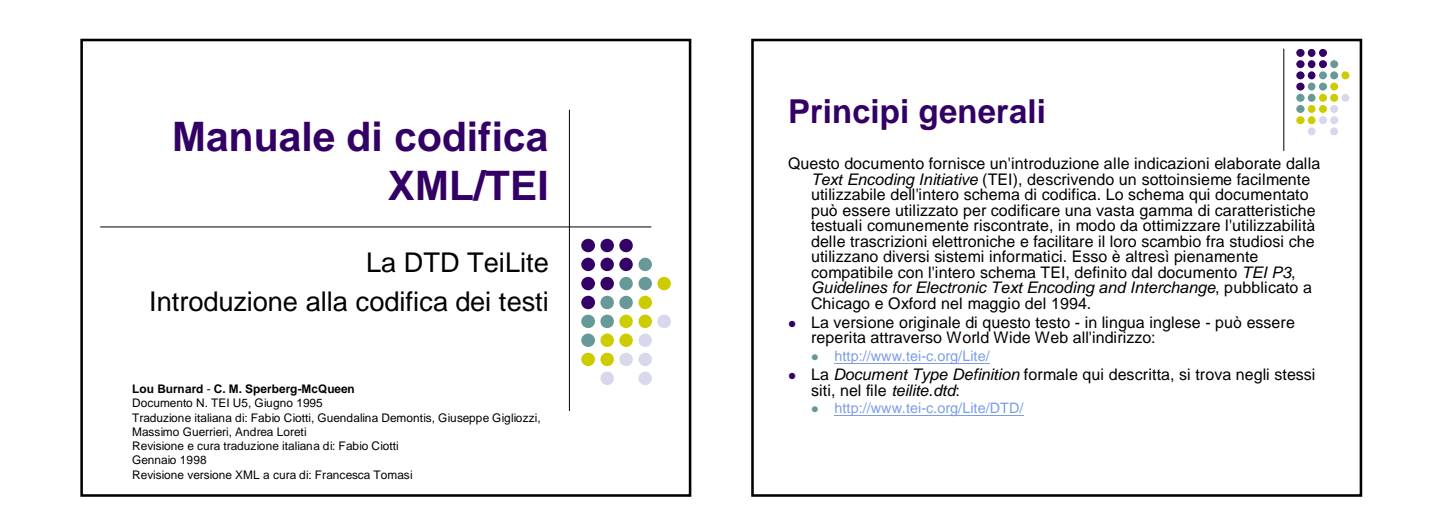

# **Introduzione**

- Le *Norme* (Guidelines) della Text Encoding Initiative (TEI) sono<br>indirizzate a tutti coloro che intendono scambiare informazioni<br>archiviate in formato elettronico. Esse sottolineano l'importanza dello<br>scambio di inform
- Le *Norm*e forniscono un mezzo per rendere esplicite certe<br>caratteristiche di un testo in modo tale da facilitarne il trattamento<br>mediante programmi di computer basati su diverse piattaforme.<br>Definiano questo processo d

# **Sponsor**

- La TEI è sponsorizzata dall'Association for Computers and the Humanities, dall'Association for Computational Linguistics, e dall'Association for Literary and Linguistic Computing. Finanziamenti sono stati in parte forniti dall'U.S. National Endowment for the Humanities, Directorate General XIII of the Commission of the European Communities, dall'Andrew W. Mellon Foundation, e dal Social Science and Humanities Research Council of Canada.
- Le Guidelines sono state pubblicate nel maggio 1994, dopo sei anni di sviluppo che ha coinvolto parecchie centinaia di studiosi di tutto il mondo provenienti da diversi ambiti accademici.

H

# **Principi generali**

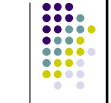

Le Norme dovrebbero:

- essere in grado di rappresentare le caratteristiche testuali necessarie per la ricerca;
- essere semplici, chiare e concrete;
- essere di semplice utilizzazione per i ricercatori senza il ricorso a software specializzati;
- permettere una definizione rigorosa e un'efficiente elaborazione dei testi;
- consentire estensioni definite dall'utente;
- essere conformi agli standard esistenti o in procinto di essere adottati.

#### **Obiettivi del sottoinsieme TEI (Lite)**

- esso dovrebbe includere la maggior parte dell'insieme 'fondamentale' di marcatori della TEI, dal momento che questo contiene elementi rilevanti virtualmente per tutti i testi e per tutti i tipi di elaborazione testuale;
- esso dovrebbe essere in grado di trattare adeguatamente una varietà di testi ragionevolmente ampia, al livello di dettaglio incontrato nella pratica già esistente;
- esso dovrebbe essere utile sia per l'elaborazione di nuovi documenti sia per la codifica di quelli già esistenti;
- esso dovrebbe essere utilizzabile con un ampio spettro di applicazioni XML già esistenti;
- esso dovrebbe essere derivabile dall'intera DTD TEI, usando il meccanismo di estensione descritto nelle Norme;
- esso dovrebbe essere tanto conciso e semplice quanto consentito dalla conformità agli altri obiettivi.

# **Struttura di un testo TEI**

- Tutti i testi conformi alla TEI contengono:
	- (a) una testata TEI (codificata come <teiHeader>) e (b) una trascrizione del testo vero e proprio (marcata con l'elemento <text>).
- La testata TEI contiene informazioni analoghe a quelle contenute<br>nel frontespizio di un testo a stampa. Essa può avere fino a quattro<br>parti: una descrizione bibliografica del testo memorizzato su<br>supporto digitale, una des codificato, una descrizione non bibliografica del testo (un profilo del testo), e una storia delle revisioni.
- Un testo TEI può essere *unitario* (un'opera singola) o *composito*<br>(una collezione di opere, come un'antologia). In entrambi i casi, il<br>testo può avere un avantesto o degli annessi opzionali. In mezzo c'è<br>il *corpo* del costituito da gruppi, ciascuno dei quali contiene più gruppi o testi.

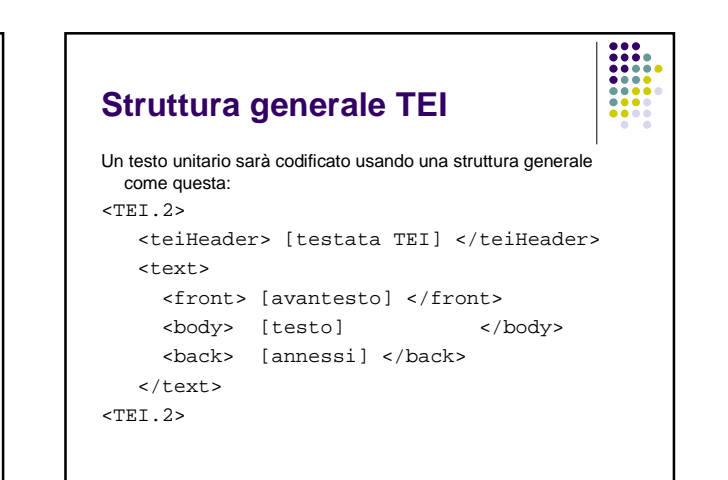

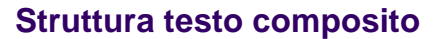

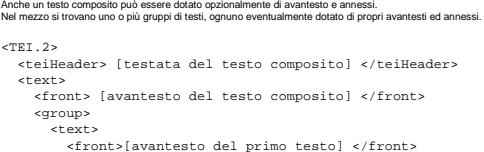

- <body> [primo testo unitario] </body> <back> [annessi del primo testo] </back>
- </text>
- <text> <front>[ avantesto del secondo testo] </front>
- <body> [secondo testo unitario] </body> <back> [annessi del secondo testo] </back>
- 
- </text> [altri testi o gruppi di testi]
- </group>
- <back> [annessi del testo composito] </back> </text>

 $<$ TEI.2>

# **Codifica del corpo del testo**

Come indicato sopra, un semplice documento TEI è costituito - a livello testuale - dai seguenti elementi:

- <front> contiene qualsiasi elemento (testate, frontespizio, prefazioni, dediche, etc.) che si trovi prima dell'inizio del testo vero e proprio.
- <group> raggruppa un insieme di testi unitari o gruppi di testi.
- <body> contiene l'intero corpo di un singolo testo unitario, con l'esclusione di ogni elemento preliminare o di appendice.
- <back> contiene qualsiasi annesso o appendice che segua la parte principale di un testo.

# **Elementi per la segmentazione del testo (<body>)**

- Il corpo di un testo in prosa può essere costituito solamente da una serie di paragrafi, oppure tali paragrafi possono essere raggruppati insieme in capitoli, sezioni, sottosezioni, etc.
- Nel primo caso, ogni paragrafo è marcato usando il marcatore <p>. Nel secondo caso, l'elemento <body> può essere diviso sia in una serie di elementi <div1>, sia in una serie di elementi <div>, i quali possono essere ulteriormente suddivisi

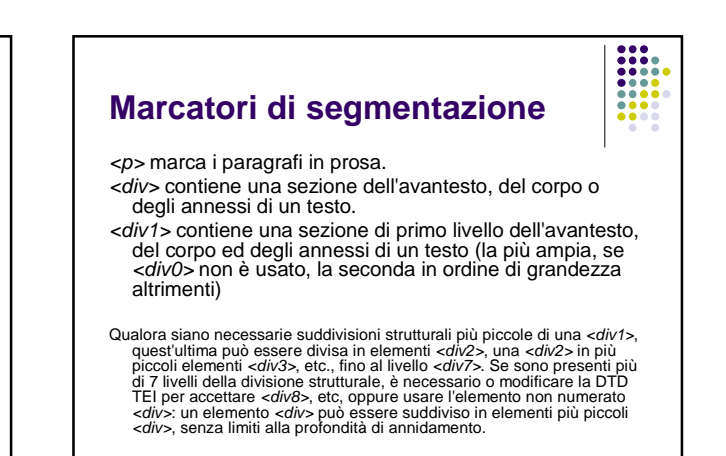

#### **Attributi degli elementi di segmentazione**

type<br>indica il nome convenzionale per questa categoria di divisione del testo. Il suo<br>valore sarà generalmente LIBRO, CAPITOLO, POEMA, etc. Altri possibili valori<br>includono GRUPPO per gruppi di poemi, etc. trattati come un assume che sía valido per tutte le successive *<div>, <div1>,* all'interno dello<br>stesso *<body>.* Questo implica che un valore deve essere fomito per il primo<br>elemento di divisione di ogni tipo, o ogni qualvolta il valore id

 $\frac{1}{1000}$ 

- specifica un identificatore unico per la divisione, che può essere usato per i<br>riferimenti incrociati o per altri collegamenti, come un commento, come più<br>avanti discusso nella sezione *Riferimenti incrociati e collegament* esempi che seguono.
- n specifica un breve nome mnemonico o un numero per la divisione, che può essere<br>usato per identificarla, preferendolo a *id*. Se già esiste una forma<br>convenzionale di riferimento o un'abbreviazione per le parti di un lavoro registrarlo.

#### **Caratteristiche degli attributi**

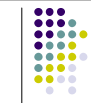

- Gli attributi id e n, peraltro, sono tanto utili da essere ammessi in tutti gli elementi, in ogni DTD conforme alla TEI: sono *attributi globali*. Gli altri attributi globali<br>definiti nello schema *TEI Lite* sono discussi nella sezione Attributi di collegamento.
- Il valore di ogni attributo id deve essere unico all'interno di un documento. Un semplice modo per assicurarsi che questo avvenga è fare in modo che esso rifletta la struttura gerarchica del documento.
- Per esempio, La ricchezza delle nazioni di Smith, nella prima edizione, consiste di cinque libri, ognuno dei quali è diviso in capitoli, alcuni dei quali sono ulteriormente suddivisi in parti.

#### **Esempio di codifica (elemento <div> e attributi)**

<div1 id='RN1' n='I' type='libro'> <div2 id=RN101 n='I.1' type='capitolo'> ... </div2> <div2 id='RN102' n='I.2' type='capitolo'> ... </div2> ... <div2 id='RN110' n='I.10' type='capitolo'> <div3 id='RN1101' n='I.10.1' type='sezione'>... </div3> <div3 id='RN1102' n='I.10.2' type='sezione'>... </div3>  $\frac{1}{\sqrt{2}}$ ... </div1> <div1 id='SN2' n='II'type='libro'> ... </div1> ...

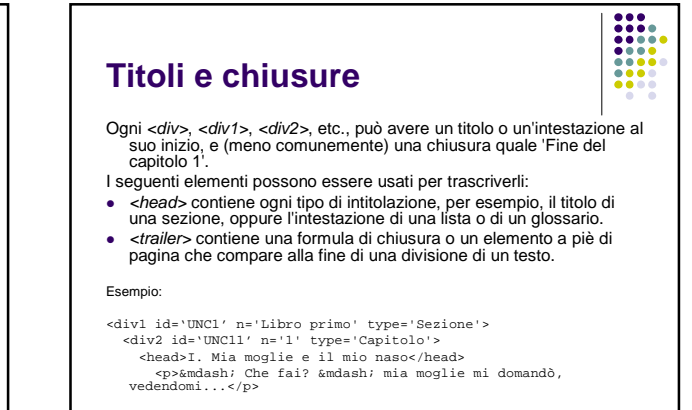

(da Uno, nessuno e centomila di Pirandello)

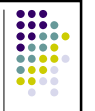

# **Prosa, versi, testi drammatici**

PROSA

I paragrafi che costituiscono una divisione testuale dovrebbero essere marcati con <p>

Esempio: <body>

...

<p>A seguitare, non ci saremmo mai intesi; perché se a me stava a cuore la tigre, a lei il cacciatore. </p>

... </body>

(Il brano è tratto da Quaderni di Serafino Gubbio operatore di Luigi Pirandello)

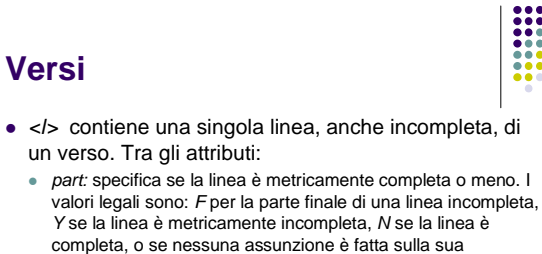

- completezza, I per la parte iniziale di una linea incompleta, M per la parte mediana di una linea incompleta.
- <lg> contiene un gruppo di versi che costituiscono un'unità formale, per esempio una stanza, un refrain, un paragrafo in versi, etc.

# **Esempio di codifica del verso**

Qui, per esempio, abbiamo l'inizio di un testo poetico del quale sono marcate le linee di verso e le stanze:

- <lg n='I'>
- <l>Spesso il male di vivere ho incontrato:</l> <l>era il rivo strozzato che gorgoglia,</l> <l>era l'incartocciarsi della foglia</l>
- <l>riarsa, era il cavallo stramazzato.</l>  $\langle$ /lg>

(Il brano è tratto da Ossi di seppia di Eugenio Montale)

Si noti come l'elemento </> marchi il verso, non le linee tipografiche: l'originaria lineazione delle poche linee precedenti non è stata resa<br>esplicita da questa codifica, e potrebbe andare perduta. L'elemento *⊲lb/>*<br>descritto nella sezione *Numeri di pagina e di linea*, potrebbe essere<br>usat

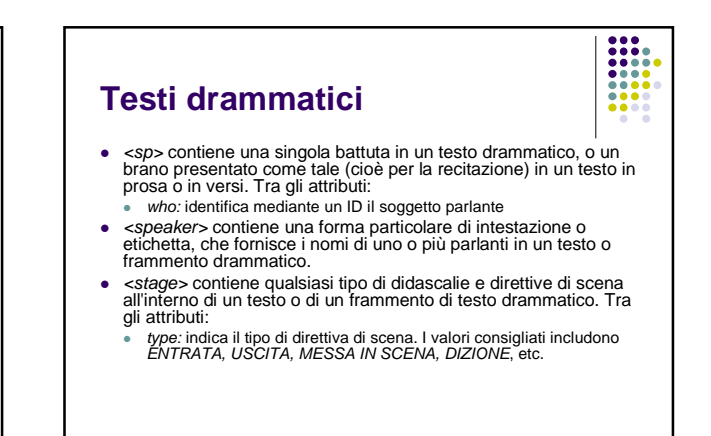

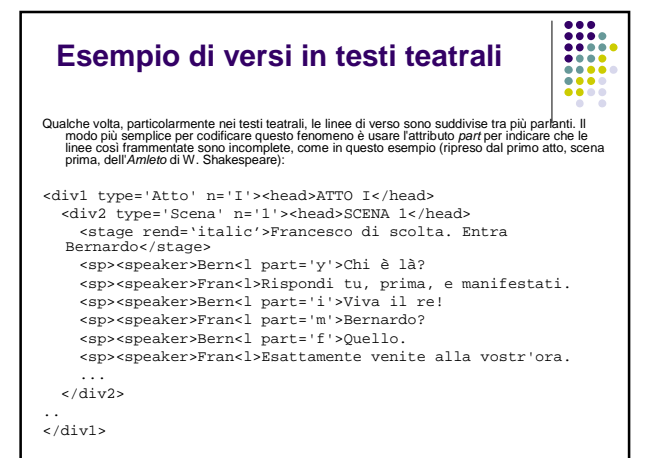

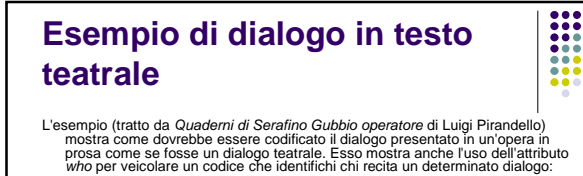

<sp who='GUB'><speaker>Serafino Gubbio operatore</speaker> <p>&mdash; Che vuole che le dica? Lei in questo momento, lo<br>riconoscerà è molto eccitato. <sp who='FER'><speaker>Carlo Ferro</speaker><br><p>&mdash; Ma posso esser calmo?<br><sp who='GUB'><speaker>Serafino Gubbio operatore</speaker> <p>&mdash; Ah, capisco...<br><sp who='FER'><speaker>Carlo Ferro</speaker><br><p>&mdash; Ne ho ragione, mi sembra! <sp who='GUB'><speaker>Serafino Gubbio operatore</speaker> <p>&mdash; Sì, senza dubbio! Ma in tale stato, caro Ferro,<br>è anche molto facile esagerare.</sp>

# **Numeri di pagina e di linea**

Le interruzioni di pagina e di linea possono essere marcate con i seguenti elementi vuoti.

- $\leq$ bb/> segnala i confini tra una pagina di un testo e la successiva in un sistema di riferimento standard.
- <lb/> segnala l'inizio di una nuova linea (tipografica) in una certa edizione o versione di un testo.
- Questi elementi marcano un punto singolo nel testo, non una sua porzione.
- L'attributo globale n dovrebbe essere usato per fornire il numero della pagina o di linea che inizia con il marcatore.
- Inoltre, questi due elementi condividono il seguente attributo: ed

indica l'edizione o versione in cui l'interruzione della pagina è localizzata a questo punto.

# **Specificazioni nell'uso degli attributi**

- Quando si lavora da un originale impaginato, è spesso utile registrare la sua impaginazione, anche solo per semplificare una successiva correzione delle bozze. Memorizzare l'interruzione delle linee potrebbe essere utile per la stessa ragione; il trattamento della divisione sillabica di parole a fine linea nell'originale a stampa richiederà una certa considerazione.
- Qualora si intenda marcare l'impaginazione, etc., di più di un'edizione, occorre specificare l'edizione in questione usando l'attributo ed, e fornire tutti i marcatori necessari. Per es. nel passaggio seguente (tratto da *Il tempo ritrovato* di Marcel Proust)<br>indichiamo dove cade l'interruzione di pagina in due edizioni differenti (ED1 e ED2).

#### **Esempio**

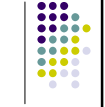

<p>La notte era bella come nel 1914, e Parigi altrettanto minacciata. Il chiaro di luna pareva quasi un vago, ininterrotto magnesio che permettesse di fissare un'ultima volta le immagini notturne di certe belle vedute, come place  $**ed** = 'ED1'$  $**n** = '128'$ 

Vendôme o place de la Concorde, alle quali il<br>mio terrore per le bombe che forse le avrebbero fra poco distrutte,

<pb ed='ED2' n='97'/> dava per contrasto, nella loro bellezza ancora intatta, una sorta di pienezza[...]</p>

# **Elementi 'pietra miliare'**

Gli elementi <*pb/>* e<*lb/>* sono casi particolari della classe di cosiddetti<br>elementi 'pietra miliare', che marcano i punti di riferimento all'interno di un<br>testo.

.....

La TEI Lite prevede anche un elemento generico <milestone> che non è<br>ristretto a casi particolari ma può segnalare ogni tipo di punto di riferimento:<br>per esempio, un'interruzione di colonna, l'inizio di un nuovo tipo di se Questo elemento ha i seguenti attributi e descrizione:

<milestone>

segnala il confine tra le sezioni di un testo, indicato dai cambiamenti in un sistema di riferimento standard. Tra gli attributi:

- e*d:* indica l'edizione o versione a cui si riferisce il riferimento.<br>*unit:* indica quale tipo di sezione sta cambiando quando si incontra questo<br>riferimento. I nomi usati per i tipi di unità e per le edizioni cui ci si riferisce con gli attributi ed
- e *unit* possono essere scelti liberamente, ma devono essere documentati<br>nella testata.

Si può usare l'elemento <milestone> per rimpiazzare gli altri, o usare questi nel loro insieme; i due metodi non andrebbero mescolati arbitrariamente.

# **Codifica di espressioni evidenziate**

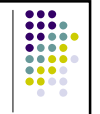

- 1. Cambio di stile nel carattere
- 2. Citazioni e caratteristiche correlate
- 3. Parole in lingua straniera

# **1. Cambio di stile del carattere**

- Le parole o le espressioni evidenziate sono quelle rese visualmente differenti dal resto del testo, generalmente per mezzo di un cambio nella fonte tipografica, nello stile di scrittura o nel colore dell'inchiostro, al fine di richiamare l'attenzione del lettore.
- L'attributo globale rend può essere associato ad ogni elemento e usato ovunque sia necessario specificare i dettagli dell'evidenziazione per esso usata. Per esempio un titolo reso in grassetto può essere marcato rend='Bold', uno in corsivo rend='Italic'.

#### **L'elemento di evidenziazione generica**

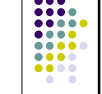

- Non è sempre possibile o desiderabile interpretare le ragioni di tali cambiamenti di aspetto in un testo. In tali casi, l'elemento <br/> $\epsilon$ ussere usato per marcare una sequenza di testo evidenziato senza fare alcuna assu
- 
- Nel seguente esempio (tratto da *Quaderni di Serafino Gubbio operatore* di<br>L. Pirandello) l'uso dei vari tipi di carattere è registrato ma non<br>interpretato:
- <p>&laquo;Siete proprio necessario voi? Che cosa siete voi? <hi rend='italic'>Una mano che gira la manovella</hi>. Non si potrebbe fare a meno di questa mano?[...]</p>

#### **Ulteriori elementi per l'evidenziazione**

- <emph> marca parole o espressioni che sono messe in risalto o enfatizzate per un effetto linguistico o retorico.
- <foreign> identifica una parola o un'espressione appartenente a una lingua diversa da quella del testo circostante.
- <mentioned> marca parole o espressioni citate o riportate.
- <term> contiene una o più parole o designazioni simboliche che vengono considerate come termini tecnici.

# **L'elemento di codifica dei titoli**

<title> contiene il titolo di un'opera, sia essa articolo, libro, giornale, o collana ogni titolo alternativo o sottotitolo. Tra gli attributi:

- level: indica se questo è il titolo di un articolo, libro, giornale, collana<br>o materiale inedito. I valori permessi sono: M per titoli<br>monografici (libro, collezione o altro oggetto pubblicato come<br>singolo oggetto includen
- type: classifica il titolo secondo un'adeguata tipologia. I valori<br>possibili includono: ABBREVIATO; PRINCIPALE;<br>SUBORDINATO (per sottotitoli o titoli di sezione); PARALLELO<br>(per titoli alternativi, spesso in un'altra lingu

# **Altri elementi di evidenziazione**

- 
- Alcune caratteristiche (specificamente citazioni e commenti) possono trovarsi in un testo evidenziate oppure incluse tra virgolette.
- In entrambi i casi dovrebbero essere usati gli elementi <q> e <gloss> (come discusso nella sezione seguente).
- Qualora occorra registrare la resa tipografica, si usi l'attributo globale rend.

#### **2. Citazioni e caratteristiche correlate**

Come i cambi di carattere tipografico, le virgolette sono convenzionalmente usate per contraddistinguere diverse caratteristiche all'interno di un testo, tra le quali la più frequente è la citazione. Quando è possibile, è consigliabile codificare la caratteristica strutturale soggiacente, piuttosto che segnalare il semplice fatto che una citazione appare nel testo, usando i seguenti elementi:

₩

<q> contiene una citazione, manifesta o meno - una rappresentazione di<br>discorso o pensiero marcata come es fosse espressa da qualcun altro (sia<br>essa realmente citata o meno); in narrativa, le parole sono di solito quelle d

Tra gli attributi:

type: può essere usato per indicare se il brano citato è parlato o pensato, oppure per caratterizzarlo più finemente. Valori esemplificativi sono:<br>*DIRETTO* (per la rappresentazione del discorso diretto, di solito segnalato<br>dalle virgolette); *PENSATO* (per la rappresentazione del pensiero, per<br>es

who: identifica colui che pronuncia il discorso diretto.

#### **Altri elementi per citazioni e correlati**

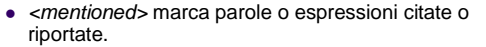

 <soCalled> contiene una parola o espressione per cui l'autore o il narratore non si assume la responsabilità, segnalate ad esempio tramite l'uso di virgolette o corsivi.

I

- <gloss> marca una parola o espressione che fornisce una glossa o definizione per qualche altra parola o espressione. Tra gli attributi:
	- target: identifica la frase o parola associata.

# **Esempio di uso di <q>**

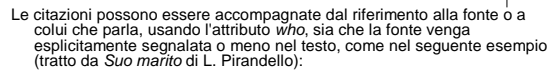

<p>&mdash; <q Who-'Giustino'>Hai veduto? hai veduto?</q><br>&mdash; le singhiozzava intanto Giustino &mdash; <q><br>& n'è andato,.. Rirì se n'è andato, perché noi non c'eravamo... tu non c'eravamo...<br>allora il povero piccino h qua... $<$ /q>

 $\langle$ /p>

Questo esempio mostra anche come le citazioni possano trovarsi all'interno di altre citazioni: un personaggio (Giustino) ne cita un altro (Rirì).

# **3. Parole in lingua straniera**

- Parole o espressioni che non sono nella lingua principale del testo, possono essere marcate come tali in due modi.
- Se la parola o l'espressione è già marcata per qualche ragione, l'elemento indicato dovrebbe avere un valore per l'attributo globale lang, indicante la lingua usata.
- Se non c'è alcun elemento applicabile, può essere usato l'elemento <foreign>, sempre corredato dell'attributo lang.

#### **Codifica della lingua come attributo**

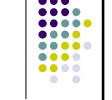

- Giovanni ha molto <foreign lang='fra'>savoir-
- faire</foreign>. Hai letto <title lang='ted'>Die Dreigroschenoper</title>?
- 
- <mentioned lang='fra'>Savoir-faire</mentioned> è
- il termine francese per competenza. La corte ha emanato un mandato di <term lang='lat'>mandamus</term>.
- Come mostrano questi esempi, l'elemento «foreign» non dovrebbe<br>essere usato per marcare parole straniere se altri elementi più<br>specifici come «title», «mentioned», o «term» possono essere<br>applicati. L'attributo globale lan

#### **Codifica delle note**

<note> contiene una nota o annotazione. Tra gli attributi: type: descrive il tipo di nota.

resp: indica chi è il responsabile dell'annotazione. Il valore potrebbe essere: AUTORE, EDITORE, TRADUTTORE, etc. o le iniziali di colui che ha inserito le annotazioni.

- *place:* indica dove appare la nota nel testo originale. Esempi di<br>valori sono: *INTRALINEA, INTERLINEA, SINISTRA, DESTRA<br>PIEDE PAGINA, FINE, per le note che appaiono rispettivamente<br>come paragrafi marcati nel corpo del*
- target: indica il punto di aggancio della nota, o l'inizio del brano a cui si riferisce la nota.
- targetEnd: indica la fine del brano a cui si riferisce la nota, se la nota non è inserita nel testo a quel punto.
- anchored: indica se il testo originale mostra l'esatto punto di riferimento per la nota.

# **Alcune precisazioni**

- Se possibile, il corpo di una nota dovrebbe essere inserito nel testo nel punto esatto in cui appare il relativo rimando o riferimento. Ciò non è possibile, per esempio, con i marginalia, che potrebbero non essere collegati ad un luogo preciso. Per semplicità, può essere adeguato posizionare le note marginali prima del paragrafo rilevante o di altri elementi. Le note possono anche essere posizionate in una sezione separata del testo (come avviene per le note a fine testo nei libri a stampa) e collegate al testo mediante i rispettivi attributi target.
- L'attributo n può essere usato per fornire il numero o l'identificatore di una nota se ciò è richiesto. Per distinguere tra le note d'autore e le note editoriali (qualora siano presenti entrambe), deve essere usato l'attributo resp; altrimenti occorre dichiarare esplicitamente di che tipo siano nella testata TEI.

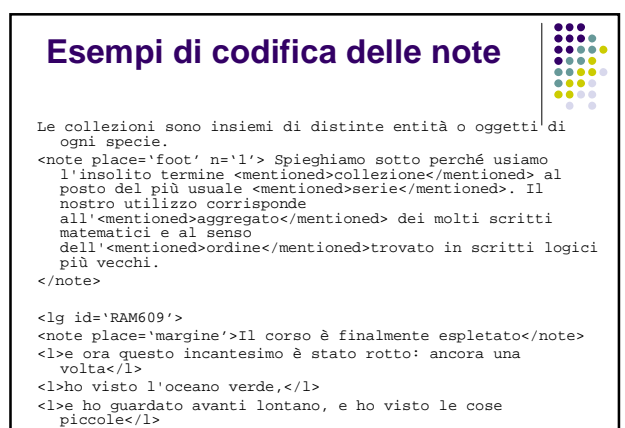

<l>come mai gli altri le avrebbero viste &dash;</l>  $\langle$ /lg>

# **Riferimenti incrociati e collegamenti**

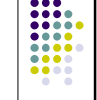

- 1. I riferimenti incrociati espliciti o i collegamenti da un punto di un testo ad un altro nello stesso documento possono essere codificati usando gli elementi descritti nella sezione Riferimenti incrociati semplici.
- 2. Riferimenti o collegamenti ad elementi di qualche altro documento XML, o di parti di documenti non-XML, possono essere codificati usando i puntatori estesi TEI descritti nella sezione Puntatori estesi.
- 3. I legami impliciti (come le associazioni tra due testi paralleli, o tra un testo e la sua interpretazione) possono essere codificati usando gli attributi di collegamento discussi nella sezione Attributi di collegamento.

# **1. Riferimenti incrociati semplici**

- Un riferimento incrociato da un punto a un altro all'interno di un singolo documento può essere codificato usando uno dei seguenti elementi:
- <ref> un riferimento a un'altra posizione nel documento corrente, in termini di uno o più elementi identificabili, eventualmente caratterizzato da testo supplementare o da un commento.
- <ptr> un puntatore ad un'altra posizione nel documento corrente, in termini di uno o più elementi identificabili.

# **Attributi peri riferimenti incrociati semplici**

Questi elementi condividono i seguenti attributi:

- target: specifica la destinazione di un puntatore come uno o più identificatori XML.
- type: categorizza il puntatore per qualche aspetto, usando qualsiasi conveniente insieme di categorie.
- targType: specifica il tipo (o i tipi) di elemento al quale questo puntatore può rinviare.
- crDate: specifica quando il puntatore è stato creato.
- resp: specifica il creatore del puntatore.

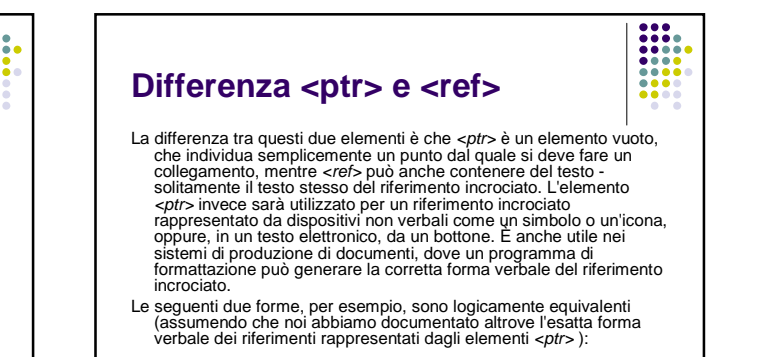

Vedere specialmente <ref target='SEZ12'>sezione 12 a<br>pagina 34</ref>. Vedere specialmente <ptr<br>target='SEZ12'/>.

# **Valore dell'attributo target**

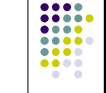

Il valore di un attributo target deve essere un identificatore XML nel documento XML corrente. Questo implica che il passaggio o l'espressione a cui si punta deve avere un identificatore, e deve perciò essere codificato come un elemento di qualche tipo.

Nel seguente esempio, il riferimento incrociato punta ad un elemento <div1>:

...

vedere specialmente <ptr target='SEZ12'/> ... <div1 id='SEZ12'><head>Riguardo l'identificazione...

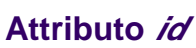

Poiché l'attributo *id* è globale, qualsiasi elemento nel documento può essere indicato in questo modo.

Nel seguente esempio, ad un paragrafo è stato dato un identificatore cosicché possa essere 'puntato':

...

questo è discusso nel <ref target='pspec'><br>paragrafo sui collegamenti</ref>

...

<p id='pspec'>I collegamenti possono essere costruiti per qualsiasi tipo di elemento

...

# **Attributo targType**

L'attributo targType può essere usato per specificare che l'elemento puntato deve essere di un particolare tipo, come nel seguente esempio: ...

questo è discusso nella <ref target=dspec targType='div1 div2'> sezione sui collegamenti</ref>

Questo riferimento dovrebbe dare errore se l'elemento con identificatore dspec non fosse una <div1> o una <div2>. Si noti comunque che questo controllo non può essere effettuato da un parser XML, poiché esso può solo controllare che esista qualche elemento identificato come dspec.

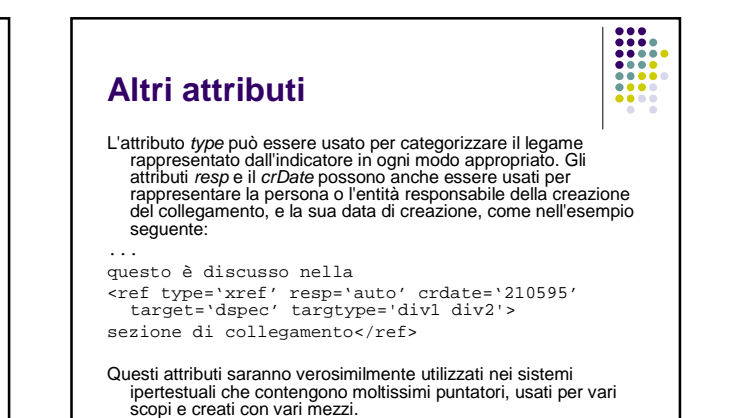

#### **Altri elementi**

- Talvolta la destinazione di un riferimento incrociato non corrisponde a nessuna particolare caratteristica di un testo, e non può dunque essere codificata come elemento di un qualche tipo. Se la destinazione desiderata è semplicemente un punto del documento corrente, il modo più semplice per marcarla è l'introduzione di un elemento <anchor> nel punto appropriato. Se il *target* è una sequenza di parole non altrimenti codificate, può<br>essere introdotto l'elemento <seg> per marcarle. Questi due elementi sono descritti come segue:
- **-** <anchor> specifica una posizione o un luogo all'interno di un documento affinché possa essere 'puntato'.
- <seg> identifica un frammento o un segmento di testo all'interno di un documento affinché possa essere 'puntato'. Tra gli attributi:
	- type: categorizza il segmento.

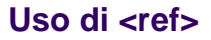

- Nel seguente esempio, degli elementi <ref> sono stati usati per rappresentare dei punti nel testo che sono collegati, in qualche modo, ad altre parti dello stesso testo; nel primo caso ad un luogo particolare, e nel secondo, ad una sequenza di parole:
- Ritornando al <ref target='ABCD'>punto dove ero rimasto</ref>, ho rilevato che <ref target='EFGH'>tre parole</ref>, sono state sottolineate in rosso da un precedente lettore.

#### **Uso di <anchor> e <seg>**

Questa codifica richiede che gli elementi con gli identificatori specificati (ABCD e EFGH in questo esempio) si trovino in qualche punto dello stesso documento. Qualora non esista alcun elemento a cui attribuire tali identificatori, si possono usare gli elementi <anchor> e <seg>:

....<anchor type='segnalibro' id='ABCD'/>.... ....<seg type='target' id='EFGH'>...</seg>...

L'attributo *type* dovrebbe essere usato (come sopra) per distinguere i<br>diversi ruoli che questi elementi generici possono assumere in un<br>testo. Altre applicazioni saranno discusse nella sezione *Attributi di* collegamento.

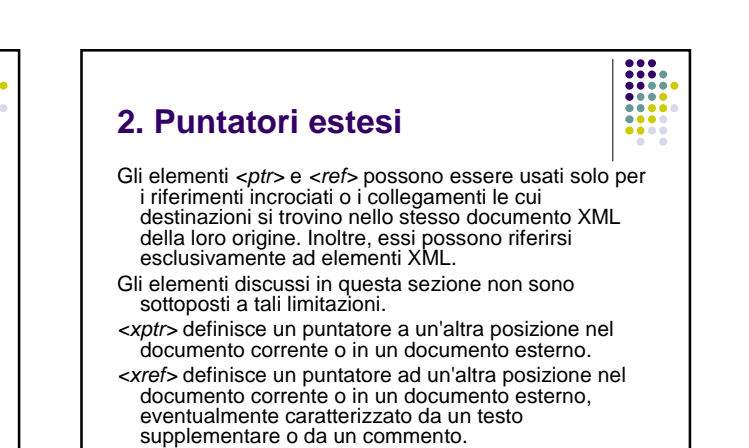

# **Attributi per puntatori estesi**

- In aggiunta agli attributi applicabili ai puntatori già discussi sopra<br>nella sezione Riferimenti incrociati semplici, questi elementi condividono i seguenti attributi supplementari, che sono usati per specificare la destinazione di un riferimento incrociato o di un<br>collegamento al posto dell'attributo *target*:
- doc: indica il documento all'interno del quale deve essere trovata il luogo richiesto; per default è il documento corrente.
- from: indica l'inizio della destinazione del puntatore sotto forma di un'espressione nella sintassi per i puntatori estesi TEI; per default è l'intero documento indicato dall'attributo doc.
- to: indica il punto finale della destinazione del puntatore come un'espressione nella sintassi puntatori estesi TEI; può essere specificato solo se è stato indicato l'attributo from.

#### **Ancora sui puntatori estesi**

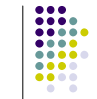

Una specificazione completa del linguaggio formale usato per esprimere le destinazioni dei puntatori estesi TEI è troppo complessa per essere tratta in questa sede; qui ci limiteremo ad elencare solo alcune delle sue caratteristiche in genere più utili. La versione completa delle Norme dovrebbe essere consultata per maggiori dettagli.

# **Uso dell'attributo** *doc*

Un elemento <xptr> (o <xref>) può riferirsi ad un intero documento esterno semplicemente fornendo un nome di entità XML come valore dell'attributo doc, come in questo esempio:

vedere <xref doc='P3'> la TEI Guidelines, in vari luoghi</xref>

Questo esempio ipotizza che sia stata dichiarata un'entità di sistema o pubblica con il nome P3. Questa dichiarazione può essere posta all'interno del file per l'estensione litemods.ent o in qualche altra maniera specifica al software in uso (come discusso nella sezione Immagini e grafica).

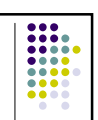

# **Sintassi per puntatori estesi**

L'attributo *from* è usato per indicare una data posizione all'interno di<br>qualunque documento specificato dall'attributo *doc.*<br>La specificazione si basa su un linguaggio formale, denominato 'sintassi<br>per i puntatori estes

- 
- In questo linguaggio, le posizioni sono definite come una serie di *passi*<br>(steps), ognuno dei quali identifica una certa parte del documento,<br>spesso nei termini delle posizioni identificate dal passo precedente.
- Per esempio potreste puntare alla terza frase del secondo paragrafo del<br>capitolo secondo, selezionando il capitolo due nel primo passo, il<br>secondo paragrafo nel secondo passo, e la terza frase nell'ultimo passo.
- Un passo può essere definito in termini di concetti XML (come *parent*,<br>descendent, preceding, etc.) o, più vagamente, in termini di modelli<br>(*patterns*) di testo, di posizione delle parole o dei caratteri tipografici.
- È altresì possibile usare una notazione estranea (non-XML), o specificare una posizione all'interno di un'immagine nei termini del suo sistema di coordinate.

# **Uso dell'attributo from e to**

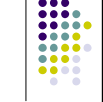

Gli attributi from e to usano la stessa notazione.

Ciascuno 'punta' a qualche porzione del documento di destinazione; il puntatore esteso nella sua totalità 'punta' alla sezione che inizia con l'attributo from e continua fino al to.

Il primo passo in un percorso di posizionamento sarà spesso quello di specificare l'identificatore di qualche elemento all'interno del documento di destinazione, come in questo esempio:

<xptr doc='P3' from='id(SA)'/>

#### **Parole chiave per puntatori estesi**

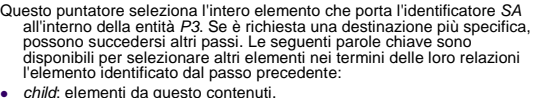

- 
- ancestor: elementi che lo contengono, direttamente o indirettamente previous: elementi con lo stesso genitore di questo, ma che lo precedono nel documento.
- next: elementi con lo stesso genitore di questo e che lo seguono nel documento.
- preceding: elementi nel documento che iniziano prima di questo, senza tenere conto dei loro genitori.
- following: elementi nel documento che iniziano dopo di questo, senza tenere conto dei loro genitori.

#### **Altri dettagli sui puntatori estesi**

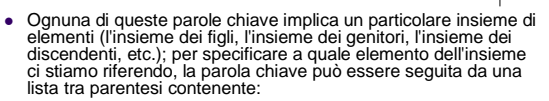

- un numero positivo o negativo, che indichi quale dei molti<br>possibili elementi trovati sia quello designato (+1 per indicare il<br>primo elemento incontrato, partendo dalla posizione corrente, e -<br>1 per indicare l'ultimo),
- un identificatore generico, indicante il tipo dell'elemento richiesto, o un asterisco (\*) indicante che qualsiasi tipo di elemento andrà bene;
- una serie di nomi e valori di attributo, indicante che l'elemento selezionato deve avere attributi con i nomi e i valori specificati, se ve ne è qualcuno.

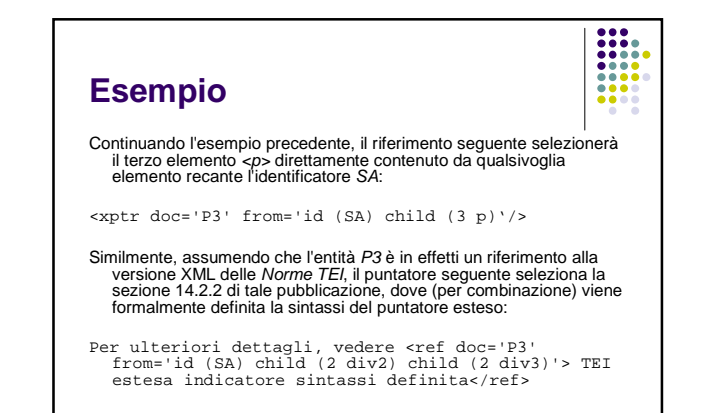

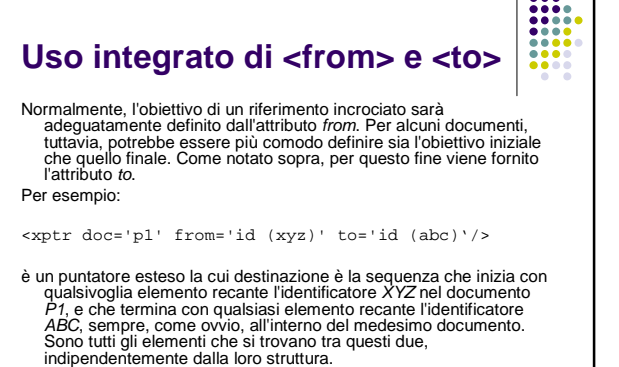

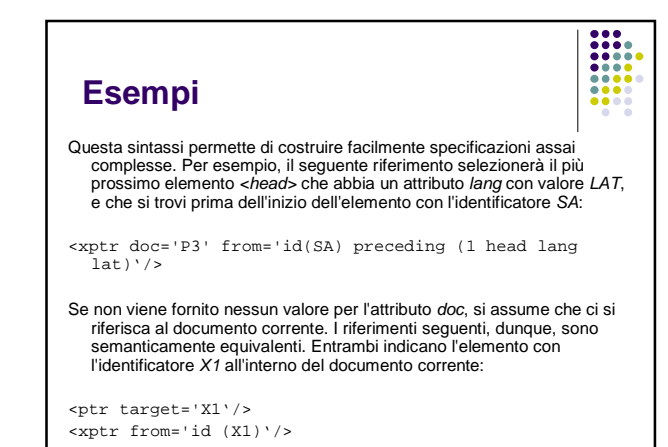

# **3. Attributi di collegamento**

I seguenti attributi di collegamento speciali, sono definiti per ogni elemento nella DTD TEI Lite:

- ana: collega un elemento con la sua interpretazione.
- corresp: collega un elemento con uno o più altri elementi corrispondenti.
- next: collega un elemento con l'elemento seguente in un aggregato.
- prev: collega un elemento con l'elemento precedente in un aggregato.

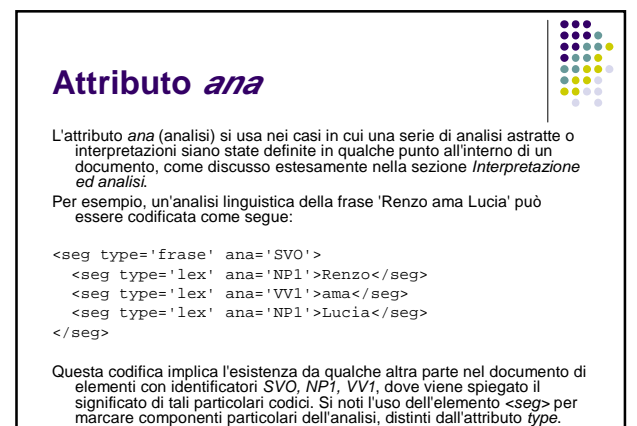

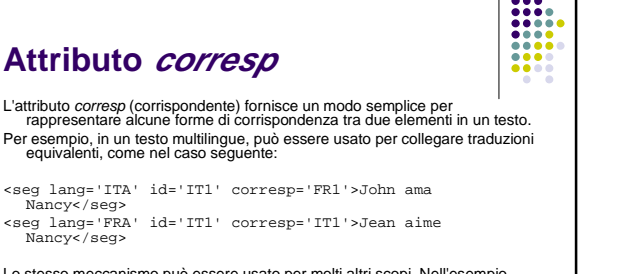

Lo stesso meccanismo può essere usato per molti altri scopi. Nell'esempio seguente, viene usato per rappresentare delle corrispondenze anaforiche tra 'lo spettacolo' e 'Shirley', e tra 'NBC' e 'il network':

<p><title id='shirley'>Shirley</title>,concluso venerdì<br>sera ha debuttato solo un mese fa, non è segnato nelle<br>nuove schede della <name id='nbc'>NBC</name>, sebbene il<br>seg id='network' corresp='nbc'> network</seg> dica che

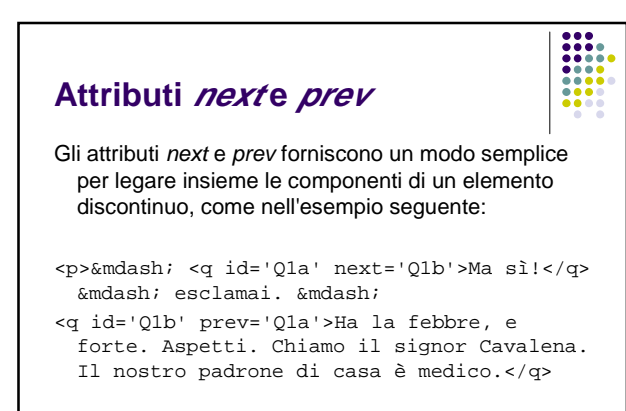

#### **Interventi editoriali**

- Il processo di codifica di un testo elettronico ha molto in comune con il processo di edizione di un manoscritto o di altri testi per la pubblicazione a stampa.
- In entrambi i casi un editore coscienzioso può voler registrare sia lo stato originale della fonte, sia ogni correzione editoriale o altro cambiamento introdotto.
- Gli elementi discussi in questa sezione e nella prossima forniscono alcune risorse adatte a tali necessità.

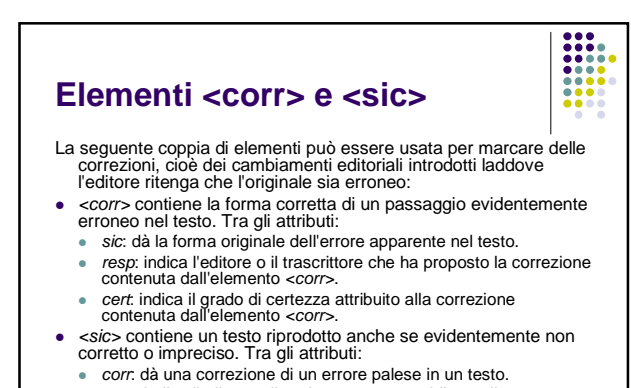

- 
- resp: indica l'editore o il traduttore responsabile per il suggerimento della correzione.
- cert: indica il grado di certezza attribuito alla correzione.

# **Elementi <orig> e <reg>**

- La seguente coppia di elementi può essere usata per marcare la normalizzazione, cioè i cambiamenti editoriali introdotti per salvaguardare la coerenza di un testo o per modernizzarlo:
- <orig> contiene la forma originale di una lezione della quale è data una forma regolarizzata in un valore di un attributo. Tra gli attributi:
	- reg: dà una forma regolarizzata (normalizzata) di un testo. resp: identifica il responsabile individuale della regolarizzazione della parola o frase.
- <reg> contiene una lezione che è stata regolarizzata o normalizzata in qualche modo. Tra gli attributi:
	- orig: dà la forma non regolarizzata del testo come si trova nella copia originale.
	- resp: identifica il responsabile individuale per la regolarizzazione della parola o frase.

**Esempio**

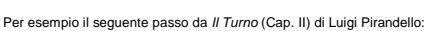

- Don Diego non era ancora potuto entrare in casa della promessa.<br>Sposa. Stellina minacciava di graffiargli la faccia, di cavargli<br>tutti e due gli occhi, se egli si fosse arrischiato di<br>presentarsi a lei. Il Ravì, s'intende,
- tratto dall'edizione Quattrini del 1920 introduce l'errore 'piazienza' per 'pazienza', come rileva Costanzo, e contiene la forma arcaica 'figliuola'. Gli emendamenti possono essere così codificati:

<p>Don Diego non era ancora potuto entrare in casa della promessa sposa. Stellina minacciava di graffiargli la faccia, di cavargli<br>tutti e due gli occhi, se egli si fosse arrischiato di presentarsi<br>a lei. Il Ravi, s'intende, non parlava a don Diego di queste<br>minacce della <rreg orig-'fig resp='Costanzo'>pazienza</corr>, perché le ragazze, oh Dio, si sa... </p>

#### Omissioni, soppressioni e aggiunte

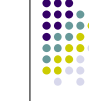

- In aggiunta alle correzioni o normalizzazioni di parole o frasi, gli editori e i trascrittori possono anche fornire degli elementi mancanti, oppure trascrivere degli elementi che erano stati cancellati o depennati con una riga nel testo originale.
- Inoltre, alcuni passaggi possono essere particolarmente difficili da trascrivere perché è difficile decifrarli sulla pagina originale.

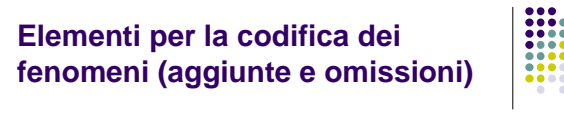

- <add> contiene lettere, parole o frasi inserite in un testo da un autore, scriba, commentatore o correttore. Tra gli attributi:
- place: se l'aggiunta è inscritta nel testo, indica la collocazione del testo supplementare. I valori ad esempio possono essere<br>*INTRALINEA* (sulla stessa riga), SO*PRALINEA* (sopra la riga),<br>*INTERLINEA, SINISTRA* (nel margine di sinistra), *DESTRA* (nel<br>margine di destra), SO*PRA*, SO*TTO*.
- <gap> indica un punto dove si è omesso del testo in una trascrizione, sia per ragioni editoriali descritte nella testata TEI (nella sezione sui criteri di selezione), sia perché il materiale è illeggibile, o impercettibile. Tra gli attributi: desc: dà una descrizione del testo omesso.
- resp: indica l'editore, il traduttore o il codificatore responsabile per la decisione di non fornire nessuna trascrizione del testo, da cui l'applicazione del marcatore <gap>.

#### **Elementi per la codifica dei fenomeni (cancellazioni e soppressioni)**

- <del> contiene una lettera, parola o passaggio cancellati, marcati come cancellati, o altrimenti indicati come superflui o spuri, nella copia originale da parte di un autore, scriba, commentatore o correttore. Tra gli attributi
	- type: classifica il tipo di cancellazione usando una tipologia adeguata.
	- status: può essere usato per indicare cancellature errate, per esempio tratti di linea che coprono troppo o troppo poco testo. hand: significa la mano di chi ha eseguito la cancellatura.
- <unclear> contiene una parola, una frase o un brano che non può essere trascritto con certezza perché è illeggibile o impercettibile nell'originale. Tra gli attributi:
- reason: indica la ragione per la quale è difficile trascrivere il materiale.
- resp: indica il responsabile individuale per la trascrizione della lettera, delle parole o del passaggio contenuti nell'elemento  $z$ unclear $\sim$

#### **Esempio di cancellazione**

- Questi elementi possono essere usati per registrare cambiamenti fatti da un editore o da un trascrittore o, nel caso di materiale manoscritto, da un autore o dal copista. Per esempio, se la fonte originale per un testo elettronico riporta:
- I seguenti elementi sono forniti per per semplici interventi editoriali
- Può sembrare opportuno correggere quest'errore palese, ma allo stesso tempo registrare le soppressioni del secondo 'per', superfluo. Così:
- I seguenti elementi sono forniti per
- <del hand='LB'>per</del> semplici interventi editoriali
- Il valore LB nell'attributo hand indica che 'LB' ha corretto la duplicazione della preposizione 'per'.

# **Esempio di aggiunta e cancellazione**

Se l'originale riporta:

- I seguenti elementi forniti per per semplici interventi editoriali
- (cioè, se il verbo fosse stato inavvertitamente omesso) il testo corretto potrebbe essere il seguente:
- I seguenti elementi <add hand='LB'>sono</add> forniti per
- <del hand='LB'>per</del> semplici interventi editoriali
- Il valore LB nell'attributo hand indica che 'LB' ha corretto l'omissione del verbo e la duplicazione della preposizione per.

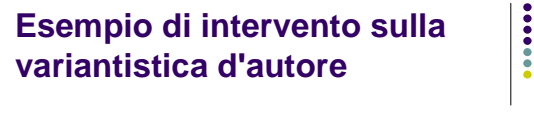

- Questi elementi non sono limitati a cambiamenti introdotti da un editore; essi possono anche essere usati per registrare varianti d'autore nel manoscritto. In un manoscritto de *I limoni* di Eugenio Montale l'autore ha prima di tutto scritto 'tra gli alberi dai nomi poco usati', poi ha tolto le parole 'gli alberi' e ha inserito le parole 'le piante'; questo potrebbe essere codificato come segue:
- <l>tra <del hand='Montale' type='overstrike'>gli alberi</del> <add hand='Montale' place='supralinear'>le piante</add> dai nomi poco usati</l>:

### **Elementi <unclear> e <gap>**

Similmente, gli elementi <unclear> e <gap>, possono essere usati insieme per indicare le omissioni di materiale illeggibile; l'esempio seguente (che riporta un passo dal Convivio di Dante in un'edizione a cura di C. Vasoli e D. De Robertis) mostra inoltre l'uso di <add> per una emendatio congetturale:

[...]che avessero sì leggiere le <unclear> <gap reason='indecifrabile'> </unclear>

<add hand='ed'>non</add> fittizie parole apprese;[...]

# Rapporto <del> e <gap>

- L'elemento <*del*> identifica un passaggio che è stato trascritto nel testo<br>elettronico nonostante fosse stato soppresso sull'originale, mentre<br>egap> indica la posizione di un passaggio che è stato omesso dal testo<br>elettro
- <p>...Un esempio di una lista che compare nel libro<br>mastro del feudo di «name type='luogo'><br>Moldinghus</name> <date>l2/l611</date> è fornito a<br>piè di pagina. Esso mostra la riscossione degli<br>introti di una rendita da part

danese'></q>

<p>Una descrizione della totale struttura dei conteggi è ancora una volta...

# **Nomi, date, numeri e abbreviazioni**

- Lo schema di codifica TEI definisce elementi per un grande numero di dati<br>
"strutturati" che possono apparire quasi ovunque in ogni tipo di testo.<br>
Questi tipi di dati possono essere di particolare interesse per varie disc
- 
- Gli elementi qui descritti riducono la difficoltà di sottoporre a trattamento informatico i testi che contengono tali informazioni, rendendole esplicite.
- 1. Nomi 2. Date
- 3. Numeri
- 4. Abbreviazioni

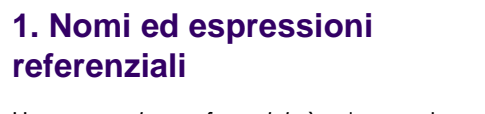

- Una espressione referenziale è un'espressione che si riferisce ad una persona, un luogo, un oggetto, etc. Sono disponibili due elementi per codificare queste espressioni:
- <rs> contiene un nome o un'espressione
	- referenziale generica. Tra gli attributi: type: indica il tipo di oggetto a cui si riferisce l'espressione. Esempi di valore possono essere PERSONA, OGGETTO, LUOGO, etc.
- <*name*> contiene un nome proprio o un'espressione sostantivale. Tra gli attributi:
	- *type*: indica il tipo oggetto nominato.

I

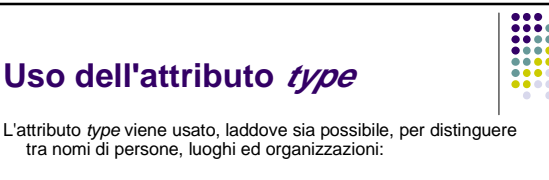

<q>Mio caro <rs type='individuo'>sig. Bennet</rs>, </q> gli ha detto un giorno la sua signora, <q> hai sentito che alla fine hanno affittato <rs type='luogo'> Netherfield Park</rs>?</q> È uno dei principi del <rs<br>type='organizzazione'> Circomlocution Office</rs>, mai, per, nessun motivo, dare una risposta diretta,disse il <rs type='individuo'> sig. Barnacle</rs>, <q>se possibile.</q>

# **Rapporto fra <rs> e <name>**

Come mostra il seguente esempio, l'elemento <rs> può essere usato per ogni riferimento a persone, luoghi, etc., non necessariamente nella forma di un nome proprio o di un'espressione sostantivale.

<q> Mio caro <rs type='individuo'>sig. Bennet</rs>, </q> gli ha detto <rs type='individuo'>la sua signora</rs> un giorno...

L'elemento <name>, al contrario, viene fornito per il caso speciale di espressioni referenziali che consistono esclusivamente di nomi propri; questo può essere usato allo stesso modo dell'elemento <rs>, o inserito all'interno di questo se un'espressione referenziale contiene un insieme di nomi propri e comuni.

# **Uso degli attributi per i nomi**

Il semplice atto di marcare qualcosa come un nome non basta generalmente - per garantire il trattamento automatico dei nomi di persona nelle forme canoniche che di solito sono richieste per scopi di riferimento. Il nome che appare in un testo può essere scritto in maniera errata, parziale o imprecisa. Inoltre, i prefissi di nome come di o de la, possono o meno essere come parti della forma di riferimento di un nome, a seconda della lingua e dal paese di origine.

- I seguenti attributi sono pertanto disponibili per questi elementi e simili, al fine di superare tali difficoltà:
- key: fornisce un identificatore alternativo per l'oggetto che è nominato, ad esempio una chiave per un record di database.
- reg: dà una forma regolarizzata o normalizzata del nome usato.

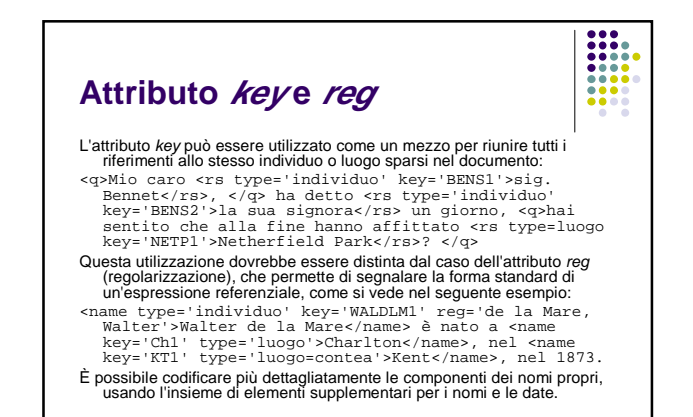

#### **2. Date e orari**

I marcatori per la codifica dettagliata di orari e date sono i seguenti elementi:

- <date> contiene una data in qualche formato. Tra gli attributi: calendar: indica il sistema o calendario al quale appartiene la data
- value: dà il valore della data in qualche forma standard, ad esempio gg-mm-aaaa (giorno-mese-anno) <time> contiene un'espressione che definisce un orario in qualche formato. Tra gli attributi:
- 
- value: fornisce il valore dell'orario in una forma standard.<br>
 value: fornisce il valore dell'orario in una forma standard.<br>
 un formato riconosciuto come quello prescritto dalle norme ISO 8601. Date<br>
o orari parziali

**Esempio**

- <date value='21-02-1980>21 Feb 1980</date>
- <date value='1990'>1990</date>
- <date value='09-1990'>Settembre 1990</date>
- Dato nel <date value='12-06-1977'>dodicesimo giorno di giugno nell'anno di Nostro Signore millenovecentosettantasette della repubblica e ottantaseiesimo dell'Università</date>
- <l>specialmente quando fa nove sotto zero<l> e <time value='15:00'> alle tre del pomeriggio</time>

#### **3. Numeri**

- I numeri possono essere scritti in lettere o in cifre (ventuno, XXI, 21) e la loro ráppresentazione dipende dalla lingua (per esempio l'inglese *5th*<br>diviene 5. in greco; l'inglese 123,456.78 equivale all'italiano<br>123.456,78). Nelle applicazioni di trattamento del linguaggio naturale o<br>di traduzione
- <num> contiene un numero scritto in qualsiasi forma. Tra gli attributi:<br>• type indica il tipo di valore numerico. I valori suggeriti sono: FRAZIONE,<br>• ORDINALE (per i numeri ordinali), PERCENTUALE, CARDINALE (per i<br>• nu
- value specifica il valore di un numero in una forma standard specifica per un'applicazione.
- Per esempio:
- <num value='33'>xxxiii</num>
- <num type=cardinale value='21'>ventuno</num>
- <num type=percentuale value='10'>dieci per cento</num> <num type=ordinale value='5'>V</num>

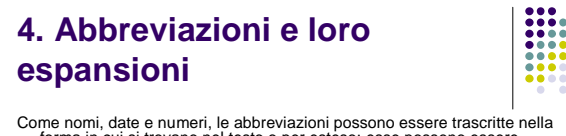

- Come nomi, date e numeri, le abbreviazioni possono essere trascritte nella forma in cui si trovano nel testo o per esteso; esse possono essere codificate mediante i seguenti elementi:
	- <abbr> contiene abbreviazioni di ogni tipo. Tra gli attributi:
	-
- expan fornisce l'espansione dell'abbreviazione.<br>● type permette al codificatore di classificare l'abbreviazione secondo<br>un'adeguata tipologia. Valori esemplificativi sono: CONTRAZIONE,<br>BREVIGRAFO, SOSPENSIONE, INTESTAZI type può anche contenere dei valori come *TITOLO* (per i titoli di indirizzo),<br>GEOGRAFICO, ORGANIZZAZIONE, etc, che descrivono la natura<br>dell'oggetto a cui ci si riferisce.<br>L'elemento <abbr> è utile per distinguere element
- 
- acronimi o termini gergali:<br>
...se dopo aver eseguito un <abbr>ECG</abbr> abbiamo<br>
un'onda Q patologica, una sopraelevazione del<br>
segmento S-T, e un'inversione della T ci troviamo di<br>
fronte ad un <abbr>IMA</abbr>

#### $\begin{array}{|c|c|} \hline \rule{0pt}{2ex} \rule{0pt}{2ex} \rule{0pt}{2ex$ **Uso dell'attributo type** L'attributo type può essere usato per distinguere i tipi di abbreviazioni a seconda delle loro funzioni, e l'attributo expan può essere usato per fornire un'espansione: Il <name> <abbr type='titolo' expan='Dottore'>Dott.</abbr> <abbr type='iniziale' expan='Mario'>M.</abbr> Rossi</name> è il direttore del <abbr expan='Centro Elaborazione Dati' type='acronimo'>CED</abbr> Questo elemento è particolarmente utile nel caso di trascrizioni di manoscritti, nei quali le abbreviazioni sono molto frequenti.

**5. Indirizzi** L'elemento *<address> è* usato per codificare qualsiasi tipo di indirizzo postale. Contiene uno o<br>● ca*ddr*ess> contiene un indirizzo postale o di altro tipo, per esempio di un individuo, di<br>● ca*ddress>* contiene un indi Un semplice esempio:<br>
<address> <addrLine>Istituto Eugenio Montale</addrLine><br><addrLine>Via M. Laseppia, 35</addrLine><br><addrLine>00169 Roma</addrLine><br><addrLine>Italia</addrLine><br><addrLine>Italia</addrLine><br><addrLine><br><addrLine>Italia</addrLine> Le singole parti di un indirizzo possono essere ulteriormente distinte utilizzando l'elemento<br>«adaress><br>«address> <addrLine>Istituto Eugenio Montale</addrLine> <addrLine>Via M. Laseppia, 35</addrLine><br><addrLine>00169 <name type=cit>Roma</name></addrLine><br><addrLine><name type=sta>Italia</name></addrLine> </address>

#### **Liste**

- L'elemento <*list>* è usato per marcare qualsiasi tipo di lista. Una lista è una sequenza di voci testuali, che possono essere ordinate, o presentate sotto forma di glossario. Ogni elemento può essere preceduto da un'etich
- <list> contiene qualsiasi sequenza di elementi organizzati come una lista. Tra gli attributi:
- *type* descrive la forma della lista. I valori suggeriti sono: ORDINATA, rispertiva relativativa entre altabetica eliste con elementi numerati o in ordine altabetico e liste con elementi puntati), GLOSSARIO (per le liste  $\bullet$  <*item>* contiene un componente di una lista.
- <label> contiene l'etichetta associata ad un elemento in una lista; nei glossari, marca il termine che si sta definendo.

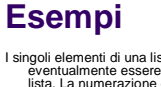

I singoli elementi di una lista sono codificati con l'elemento *-diementi de una lista con eventualmente essere preceduto da un elemento <i>-chead>*, che fornisce un titolo alla lista. La numerazione di una lista può essere

<list> <head>Una piccola lista</head> <item>primo elemento in lista</item> <item>secondo elemento in lista</item> <item>terzo elemento in lista</item> </list>

 $\begin{array}{|c|c|} \hline \cdots \\ \hline \cdots \\ \hline \cdots$ 

<list><br><head>Una piccola lista</head><br><item n=1>primo elemento in lista</item><br><item n=2>secondo elemento in lista</item><br><item n=2>secondo elemento in lista</item>  $\frac{1}{2}$ 

<list> <head>Una piccola lista</head>

<label>1</label><item>primo elemento in lista</item> <label>2</label><item>secondo elemento in lista</item> <label>3</label><item>terzo elemento in lista</item> </list>

 $\frac{1}{100}$ 

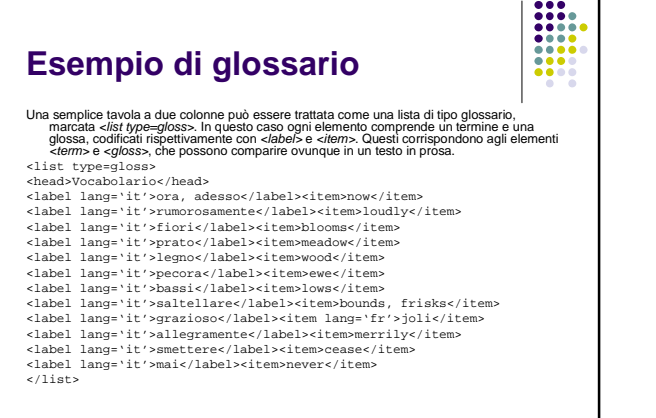

**Liste annidate** Naturalmente, liste di qualsiasi tipo possono essere inserite all'interno degli elementi di una<br>elementi, ognuno dei qualsi possono esserio. Qui, per esempio, un glossario contiene due<br>elementi, ognuno dei quali è esso ste <item><list type='semplice'><br><item>Mi sono fratturato un braccio cadendo con la bicicletta<br>in un fosso.</item> citem>Sono rimasto solo, a terra, col braccio dolente per<br>circa tre ore.</item><br>circa tre ore.</item><br>istan-Mi sono completamente bagnato perché oltre a tutto<br>cilato a piovere.</item><br>cilato a piovere.</item><br>cilato-PORTU

# **Liste interne al testo**

Un elenco non deve necessariamente essere presentato sotto forma di una lista. Per esempio:

Ma non v'è dubbio che la nostra preparazione sarà migliore tra qualche anno e precisamente <list> item n='a'>quando avremo rinnovato tutte lenostre artiglierie; <item n='o'>quando avremo in squadra le a pavi da<br>battaglia; <item n='c'> quando l'impero sarà del tutto pacificato,<br>potrà bastare a

(il passo riportato è ripreso da una relazione presentata da Mussolini al Gran Consiglio il 4/2/1939, ed è citato da G. Candeloro in Storia dell'Italia moderna, Vol. IX.)

Le liste di elementi bibliografici dovrebbero essere codificate usando l'elemento <listBibl> descritto nella prossima sezione.

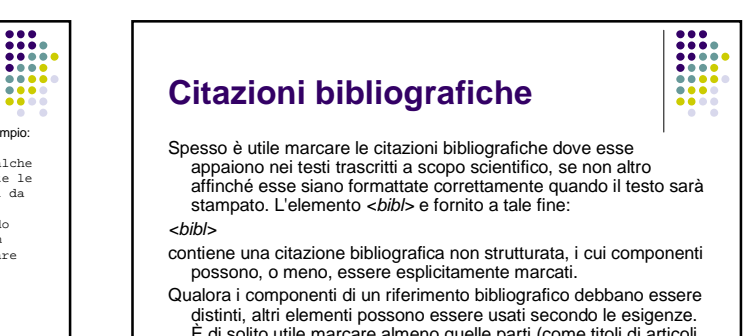

È di solito utile marcare almeno quelle parti (come titoli di articoli, libri e giornali) che necessitano di formattazioni speciali. Gli altri elementi sono forniti per casi in cui sussista un particolare interesse per tali dettagli.

# **Altri marcatori per le citazioni**

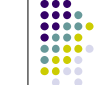

**III** 

- <author> in un riferimento bibliografico contiene il nome dell'autore (o degli autori), personale o collettivo, di un'opera; costituisce la dichiarazione di responsabilità principale di ciascuna unità bibliografica.
- 
- *chiblScope>* definisce l'estensione di un riferimento bibliografico, per esempio mediante una<br>lista di numeri di pagina, o il titolo di una parte di un'opera più ampia.<br>e *-cadito* > chitiene una data in qualunque form rolesconsistentia il tipo di responsabilità intellettuale. I valori esemplificativi sono: TRADUTTORE,<br>comple: specifica il tipo di responsabilità intellettuale. I valori esemplificativi sono: TRADUTTORE,
- COMPILATORE, ILLUSTRATORE; per default il valore è EDITOR (CURATORE). <imprint> raggruppa informazioni che riguardano la pubblicazione o la distribuzione di un'unità bibliografica.
- 
- <publisher> fornisce il nome dell'organizzazione responsabile della pubblicazione, o distribuzione di un'unità bibliografica.
- 
- coubPlace> contiene il nome del luogo in cui è stata pubblicata un'unità bibliografica.<br>
scariers contiene indicazioni sulla collana in cui un libro o un'altra unità bibliografica sono<br>
stati pubblicati.<br>
effects contie
- 

# **Esempio**

Per esempio la seguente nota editoriale potrebbe esser trascritta come segue:

I

Vedi anche il frammento del 1345 pubblicato dal Livi, Dante 50-52

Vedi anche il frammento del 1345 pubblicato dal <bibl><author>Livi</author> <title>Dante</title> <biblScope>50-52</biblScope></bibl>.

Per le liste di citazioni bibliografiche andrebbe usato l'elemento <*listBibl*>, che può contenere una serie di elementi <*bibl>*. Per un<br>esempio rinviamo alla lista della sezione *Riferimenti bibliografici*.

#### **Tavole e tabelle**

- Le table la rappresentano una sfida considerevole per qualsiasi sistema di<br>trattamento del testo; tuttavia, semplici tabelle, come minimo, compaiono in così<br>tanti testi, che risulta necessario inserire un sistema per la l
- 
- 
- 
- role: indica il tipo d'informazione contenuta nelle caselle di una riga. I valori consigliati includono LABEL, per le etichette o per informazioni descrittive e DATA, per gli effettivi
- valori dei dati.<br>
ccel/b- contiene una casella di una tabella. Tra gli attributi:<br>
cole: indica il tipo di informazione contenuta nella casella. I valori consigliati includono<br>
LABEL, per le etichette o per informazioni de
	- cols: indica il numero di colonne occupate da questa casella.
	- rows: indica il numero di righe occupate da questa casella.

# **Esempio**

Per esempio in questa tavola ripresa dal manuale di storia L'e*tà contemporanea* di A. Giardina, G.<br>Sabbatuccì, V. Vidotto viene mostrata la crescita della popolazione, in migliaia di unità, di alcune delle<br>principali citt

<table rows='5' cols='5'>

<row='data'> <cell role='label'>anno</cell>

- 
- 
- 
- 
- 
- ccell):M00/cell)<cell(>cell)=10500/cell)<cell)2000/cell)<br>ccell)1000/cell(>cell)=10500/cell(<br>ccell) role='label'>Amburgo</cell)<br>ccell)2000/cell>ccell=232000/cell(>cell)232000/cell)<br>ccell)2000/cell(<br>ccell)<br>ccell)<br>ccell) role
- 

#### **Immagini e grafica**

Non tutti i componenti di un documento sono necessariamente testuali.<br>Anche il testo più semplice spesso contiene diagrammi o illustrazioni,<br>per non parlare dei documenti in cui immagine e testo sono<br>inestricabilmente conn complementari.

- Il codificatore può semplicemente registrare la presenza di un elemento<br>grafico all'interno di un testo, eventualmente con una breve descrizione<br>del suo contenuto, usando gli elementi descritti in questa sezione. Gli<br>stess
- entity il nome di un'entità di sistema predefinita che contiene una versione digitalizzata dell'immagine da inserire.
- <figDesc> contiene una descrizione testuale dell'aspetto o del contenuto di un elemento grafico, utilizzabile quando si documenta un'immagine senza visualizzarla.

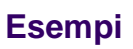

Tutta l'informazione testuale che accompagna l'elemento cyristomo, come un titolo e/o una<br>didascalia, deve essere inclusa all'interno dell'elemento *chgure*», in un elemento *chead*»<br>ed in uno o più elementi <p>, così com

Più spesso un'immagine ha un titolo d'identificazione che deve essere codificato usando<br>l'elemento «head>. Inoltre, è spesso conveniente includere una breve descrizione<br>dell'immagine come nel seguente esempio:

curre><br>
<figure><br>
<head>Tobiolo e l'angelo</head><br>
contre il nasso bib

<head>Tobiolo e l'angelo</head> <figDesc>raffigura il passo biblico (Tob. VI, 2-5), in cui si narra che Tobiolo e l'angelo decisero di passare la notte presso il fiume Tigri.</figDesc> </figure>

## **Inserimento di immagini e grafici**

Quando è disponibile una versione digitalizzata di un elemento grafico, è chiaramente preferibile includerla nel punto appropriato all'interno del testo.<br>Cli elementi grafici, come le fotografie, sono normalmente memorizza

 $\frac{1}{1}$ 

Qualunque formato venga usato per codificare l'immagine, essa può essere inserita all'interno del documento nella stessa maniera. Il primo passo consiste nella dichiarazione di una particolare entità XML, che specifica un <!ENTITY tobiFig SYSTEM 'tobi.tif' NDATA tiff>

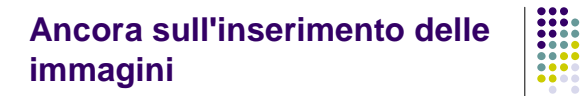

Qualunque dichiarazione deve essere elaborata prima del documento XML<br>stesso; con la DTD della TEI Life ciò è possibile includendole in un file<br>chiamato figures.ent o qualunque altro file associato all'identificatore<br>pubbl

Una volta che la dichiarazione sopra menzionata è attiva, tutto ciò che è<br>necessario per inserire l'immagine digitalizzata nel punto appropriato<br>del documento è fornire un valore all'attributo *entity* dell'elemento <figure>.

<figure entity='tobiFig'>

<head>Tobiolo e l'angelo</head> <figDesc>raffigura il passo biblico (Tob. VI, 2-5), in cui si narra che Tobiolo e l'angelo decisero di passare la notte presso il fiume Tigri.</figDesc> </figure>

#### **Interpretazione ed analisi**

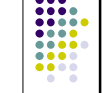

Si dice spesso che la codifica testuale è una forma d'interpretazione o di analisi. Sebbene sia certamente difficile, se non impossibile, distinguere con certezza tra informazioni 'oggettive' e 'soggettive' in un modo universalmente valido, non vi è dubbio sul fatto che i giudizi relativi alle seconde siano, di norma, più controversi rispetto a quelli relativi alle prime. Molti studiosi, pertanto, preferiscono presentare tali interpretazioni soggettive solo se è possibile indicare esplicitamente al lettore che si tratta di caratteristiche testuali da considerare con maggiore cautela rispetto al resto della codifica. Questa sezione descrive alcuni degli elementi provvisti dallo schema TEI per far fronte a questa esigenza.

- 1. Frasi ortografiche
- 2. Elementi generici di interpretazione

#### **1. Frasi ortografiche**

Solitamente, l'interpretazione spazia attraverso un intero testo, senza tenere in particolare conto le altre unità strutturali. Un preliminare utile per inserire intensivamente interpretazioni consiste pertanto nel segmentare il testo in unità discrete ed<br>identificabili, ognuna delle quali potrà poi ricevere un'etichetta da<br>usare come una sorta di 'riterimento canonico'. Al fine di facilitare<br>questo tipo di util

- <s> identifica una s-unità all'interno di un documento, al fine di costituire uno schema di riferimento canonico che si riferisca all'intero testo. Tra gli attributi:
	- type: categorizza l'unità (per es. DICHIARATIVA, INTERROGATIVA, etc.)

# **Ancora sulle frasi ortografiche**

L'elemento <s>è usato comunemente (sopratuto nelle applicazioni linguistiche) per marcare le frasi<br>composition de control definite da caratteristiche ortografiche come l'interpunzione. Per<br>come segue.<br>come segue.<br>come seg

- 
- 
- 
- 
- 
- 
- 
- 
- 
- 
- 
- Quando le *s-unità* sono codificate come mostrato sopra è consigliabile marcare l'intero testo sino alla<br>fine, cosicché ogni parola nel testo analizzato sarà inclusa in un solo elemento «s», il cui<br>dentificatore può succes

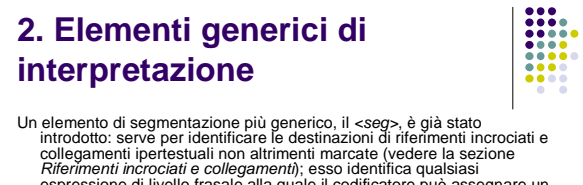

- Un elemento di segmentazione più generico, il <seg>, è già stato<br>
introdotto: serve per identificare le destinazioni di riferimenti incrociati e<br>
collegamenti ipertestuali non altrimenti marcate (vedere la sezione<br> *Riferi*
- Per esempio, le Norme non prevedono nessun elemento <apostrophe><br>per marcare parti di un testo letterario in cui il narratore si rivolge<br>direttamente al lettore (o all'ascoltatore). Un modo di affrontare il<br>problema è cons
- <p> <seg type='apostrophe'>E insomma, lo volete fare anche voi, sì o no, questo esperimento con me, una buona volta?</seg>

(il passo è tratto da Uno, nessuno e centomila di L. Pirandello)

#### **Elemento <seg>**

L'attributo *type* dell'elemento <seg> può assumere qualsiasi valore, e può così essere usato per registrare fenomeni espressivi di qualunque genere; è bene registrare i valori usati ed il loro significato nella testata. U

8888

 $\frac{1}{1000}$ 

Tuttavia, poiché esso deve rispettare i vincoli XML secondo cui gli<br>elementi devono essere propriamente annidati e non possono<br>eincrociarsi tra loro, questo elemento non può rispondere all'esigenza di<br>associare un'interpre

#### **Elemento <interp>**

Nessuna di tali restrizioni si applica all'elemento <interp>, che offre un sistema molto potente per codificare interpretazioni assai complesse in maniera relativamente semplice.

 $\begin{array}{|c|c|} \hline \textbf{111} & \textbf{111} \\ \hline \textbf{111} & \textbf{111} \\ \textbf{111} & \textbf{111} \\ \textbf{111} & \textbf{111} \\ \hline \textbf{111} & \textbf{111} \\ \hline \textbf{111} & \textbf{111} \\ \hline \textbf{111} & \textbf{111} \\ \hline \textbf{111} & \textbf{111} \\ \hline \textbf{111} & \textbf{111} \\ \hline \textbf{111} & \textbf{111} \\ \hline \text$ 

- <interp> fornisce un'annotazione interpretativa che può essere collegata a parti di testo. Tra gli attributi:
	- value: identifica lo specifico fenomeno che è stato annotato.
	- resp: indica chi è responsabile dell'interpretazione.
	- type: indica il tipo di fenomeno notato nel brano. Valori esemplificativi sono IMMAGINE, PERSONAGGIO, TEMA, ALLUSIONE, o il nome di un particolare genere di discorso i cui esempi sono identificati.
- inst: punta alle istanze dell'analisi o dell'interpretazione rappresentate dall'elemento corrente.
- <interpGrp> raggruppa un insieme di elementi <interp>.

## **Uso degli elementi di interpretazione**

Questi elementi permettono al codificatore di specificare sia un classe di interpretazione, sia il<br>particolare esempio della classe implicata dall'interpretazione. Così, mentre con <serg> si<br>evo dire solarente che qualcosa

Prendiamo per esempio, questo brano tatto da *La lupa* di Giovanni Verga:<br>cp>A1 villaggio la chiamavano e emph rend='it'>la Lupa</emph> perché<br>non era sazia giammai &mdashidi nulla. Le donne si facevano la<br>croce quando la lei.</p>

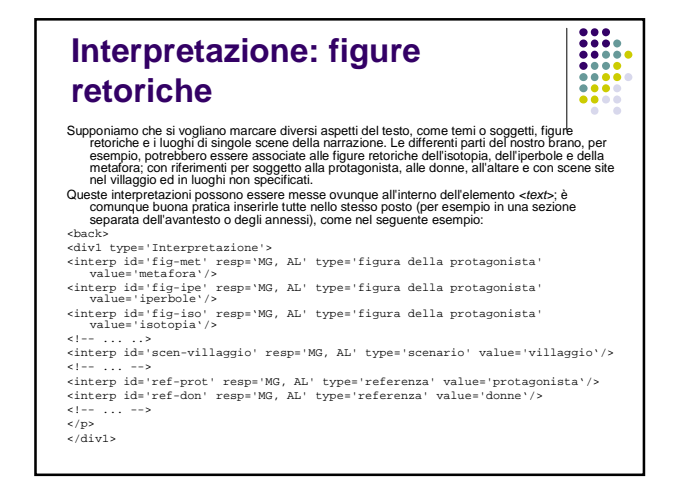

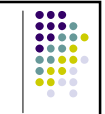

('evidente ridondanza di questa codifica può essere considerevolmente ridota usando Pelemento<br>c*interpopy* per raggruppare tuttiquegli elementi *sinterp>* che condividono valori di attributi comuni,<br>cali vi type= 'Interpre

**Uso dell'elemento <interGrp>**

<!-- ... ...》<br></interpΩrp type="scenario" resp="MG, AL'><br><interpΩrp type="scenario" resp="MG, AL'><br><interp id="scen-villaggio" value="non-specificato"/><br><interp id="scen-non spec" value="non-specificato"/><br></interpΩrp><br><in <interp id='ref-prot' value='protagonista'/> <interp id='ref-don' value='donne'/>

<!-- ... --> </interpGrp> </div1>

# **interpretazione/testo**

**Collegamento** 

Una volta che queste interpretazioni sono state definite, possono essere collegate con<br>
e parti del testo a cui si riferiscono, in uno dei modi o in entrambi. L'attributo *ana*<br>
può essere usato per qualsivoglia elemento

 $\frac{1}{1000}$ 

- 
- <interp id='fig-met' type='figura della protagonista' resp='MG, AL' value='metafora' inst='P2.1'/>  $\leq$   $1$  --  $\ldots$  -->
- <interp id='scen=villaggio' type='scenario' value='villaggio' inst='P2' resp='MG, AL'/> <interp id='scen=non-specifico' type='scenario' value='non-specifico' inst='P2' resp='MG, AL'/>
- <!-- ... -->

# **Altri usi di <interp> per l'analisi**

L'elemento <interp> non è limitato a un tipo particolare di analisi. L'analisi letteraria mostrata sopra rappresenta una delle possibilità; si può egualmente<br>usare *<interp>* per fornire un'analisi linguistica del<br>discorso. Per esempio, la frase data nella sezione Attributi di collegamento ha un'analisi linguistica che potrebbe essere rappresentata come segue: <interp id='NP1' type='pos' value='sintagmanominale, singolare'/>

<interp id='VV1' type='pos' value='coniugazione verbo, terza pers. singolare tempo presente'/>

# **Elementi dell'avantesto**

- Per numerose applicazioni, specialmente nel caso di testi antichi, le pagine preliminari di un volume, come il frontespizio, le lettere di prefazione, etc., possono fornire informazioni utilissime di tipo linguistico e sociologico. La TEI dà un insieme di suggerimenti per distinguere gli elementi testuali che si incontrano solitamente nell'avantesto, che vengono qui riassunti.
- 1. Frontespizio
- 2. Materiali introduttivi

#### **1. Frontespizio**

L'inizio della pagina di frontespizio dovrebbe essere codificato con l'elemento *<titlePage>.*<br>Tutto il testo contenuto nella pagina andrebbe trascritto e marcato appropriatamente con<br>uno tra gli elementi qui elencati:

888

- 
- 
- $\bullet$  citile Page» contiene la pagina di frontespizio di un testo, che appare all'interno<br>clell'avantesto o tra gli annessi.<br> $\bullet$  clocorrites contiene il tristo di un documento, tutti i suoi elementi costitutivi, come<br>ap
- type precisa il ruolo di questa suddivisione del titolo. I valori suggeriti includono: TITOLO PRINCIPALE, SOTTOTITOLO, DESCRIZIONE (una parafrasi descrittiva dell'opera inclusa nel titolo), ALTERNATIVO
- (titio) alternativo.<br>
e *dyline* > contiene la dichiarazione di responsabilità primaria di un'opera, che si trova sul<br>
suo frontespizio oppure all'inizio o alla fine dell'opera.<br>
e *documente in inome dell'autore del clocu*
- 
- 
- 
- <docEdition> contiene la dichiarazione dell'edizione, così come è presentata sul frontespizio di un documento.
- <docImprint> contiene la dichiarazione delle note tipografiche (luogo e data di pubblicazione, nome dell'editore), così come appare (abitualmente) alla base del frontespizio.
- <epigraph> contiene una citazione, anonima o attribuita, che appare all'inizio di una sezione o capitolo, o sul frontespizio.

### **Altri elementi del frontespizio**

Le differenziazioni dei caratteri tipografici dovrebbero essere marcate con l'attributo rend quando è necessario, come precedentemente descritto. Una descrizione molto dettagliata della spaziatura e delle dimensioni dei caratteri usati nei titoli ornamentali non è stata ancora prevista dalle Norme TEI. I cambiamenti di lingua devono essere marcati con l'uso appropriato dell'attributo lang o dall'elemento <foreign>, a seconda dei casi. I nomi, qualora apparissero, devono essere marcati usando l'elemento <name>, come altrove.

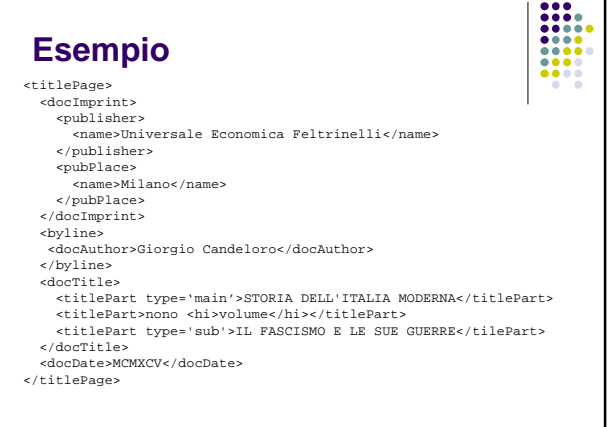

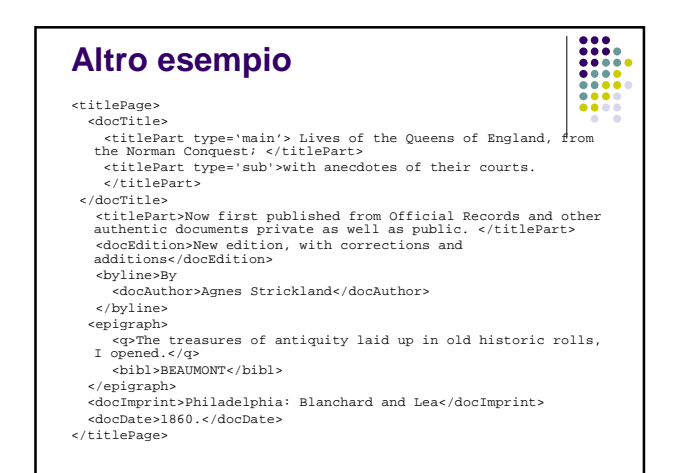

#### **2. Materiali introduttivi**

Le principali sezioni testuali all'interno dell'avantesto dovrebbero essere<br>codificate come elementi <*div>* o <*div1*>; i seguenti valori suggeriti per<br>l'attributo *type* possono servire per distinguere i vari tipi comuni

**EXECUTE** 

 $\frac{1}{1000}$ 

- PREFAZIONE un testo indirizzato al lettore, dall'autore, curatore o editore, eventualmente in forma di lettera.
- INTRODUZIONE un testo indirizzato al lettore, dall'autore, curatore o editore, eventualmente in forma di lettera.
- DEDICA un testo (spesso una lettera) indirizzato a qualcuno che non sia il lettore generico, in cui l'autore solitamente offre l'opera all'attenzione della persona in questione.
- ABSTRACT un riassunto in prosa del contenuto dell'opera.
- RINGRAZIAMENTI i ringraziamenti
- SOMMARIO un sommario (di solito da codificare come <list>)
- FRONTESPIZIO una decorazione del frontespizio, eventualmente corredata da testo.

#### **Marcatori per materiali introduttivi**

Come qualsiasi altra sezione del testo, quelle situate nell'avantesto possono contenere<br>elementi di livello strutturale inferiore, o elementi non strutturali, come descritto altrove.<br>Esse inizieranno in genere con un'intes

**EXPLORER** 

- <salute> contiene una formula o un saluto di apertura in una prefazione, un'epistola dedicatoria o altre sezioni di un testo, o una formula di saluto alla fine di una lettera, prefazione, etc.
- 
- 
- «signed> contiene la formula di commiato apposta alla fine di una prefazione, di<br>
 chipresion di dictatoria, o di altre divisioni di un testo.<br>
 chiprese contiene la dichiarazione di responsabilità primaria di un'o
- < argument> una lista formale o una descrizione in prosa dei temi trattati in una sezione del<br>testo. <cit> una citazione da qualche altro documento, insieme ad un riferimento bibliografico alla sua fonte.
- e copener> raggruppa insieme date, firme, saluti ed espressioni simili che appaiono come un<br>gruppo preliminare all'inizio di una sezione, specialmente se si tratta di una lettera.<br>ecloser> raggruppa insieme date, firme, sa

**Esempio**

Le epistole che appaiono altrove in un testo conterranno, ovviamente, questi medesimi elementi.

- Come esempio, la dedica all'inizio dell'Epistola XIII a Cangrande della Scala di Dante, andrebbe codificata come segue:
- <div type='dedication'> <opener>
- 
- <br/>chead)<br>Al magnifico e vittorioso signore, il signore accupato<br>anne>Cangrande della Scala</name>, Vicario generale del sacratissimo Cesareo Principato nella città di Verona e<br>mella città di Vicenza, </br/>/head><br>chead>
- 
- </opener>
- ... </div>
- 

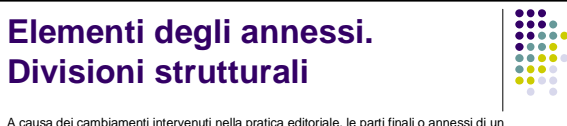

- A causa dei cambiamenti intervenuti nella pratica editoriale, le parti finali o annessi di un proposono contenere virtualmente tutti gli elementi elencati sopra per l'avantesto, e<br>gli stessi elementi andrebbero usati laddo
- 
- 
- MOTE una serie di note (<*note>*)<br>● BIBLIOGRAFIA una serie di riferimenti bibliografici, solitamente nella forma dello speciale<br>elemento lista bibliografica <*listBibl>*, le cui voci sono singoli elementi <*bibl>*.
- MD/CE un insieme di entrate di indice, eventualmente rappresentate come una lista<br>strutturata o una lista di tipo glossario, con un'introduzione opzionali *chead*>, ed<br>eventualmente alcuni paragrafi di testo introdutivo
- 

# **Il Frontespizio elettronico**

Ogni testo TEI ha una testata che offre informazioni analoghe a quelle fornite dal<br>frontespizio di un testo a stampa. La testata è introdotta dall'elemento<br>*<teiHeader>* ed è composta da quattro parti principali:

- 1. <fileDesc> contiene una descrizione bibliografica completa di un file digitale.
- 2. <encodingDesc> documenta le relazioni tra un testo elettronico e la fonte, o le
- 
- fonti, da ciu è stato tratto.<br>
a continene una descrizione dettagliata degli aspetti non bibliografici<br>
a contiene una descrizione dettagliata degli aspetti non bibliografici<br>
di un testo, specificamente le lingue e i dial
- <teiHeader type='corpus'> introduce la testata per le informazioni relative al corpus.

# **Elementi interni alle partizioni**

Alcuni elementi della testata contengono semplicemente del testo in prosa, codificato come uno o più elementi <p>. Altri sono raggruppati:

- \* gli elementi i cui nomi finiscono in Stmt (per s*tatement*) contengono di solito un gruppo di<br>elementi che contengono informazioni strutturate.
- \* gli elementi i cui nomi finiscono in Decl (per declaration) includono informazioni sulle specifiche pratiche di codifica messe in atto nel documento.
- gli elementi i cui nomi finiscono in Desc (per description) contengono una descrizione in testo libero.

#### **1. <fileDesc> Descrizione del file**

- L'elemento <*fileDesc*> è obbligatorio. Contiene una descrizione<br>bibliografica completa del file, mediante i seguenti elementi:<br>a «*titleStmt>* raggruppa le informazioni sul titolo di un'opera e sui<br>responsabili del suo co
- b. <editionStmt> raggruppa le informazioni relative ad una data edizione del testo.
- c. <extent> descrive le dimensioni approssimative del testo elettronico,<br>memorizzato su un dato supporto, espresse in una qualsiasi unità di<br>misura adeguata.
- d. <
publicationStmt> raggruppa le informazioni relative alla pubblicazione<br>e distribuzione di un testo, elettronico o meno.
- e. *<seriesStmt>* raggruppa le informazioni sulla collana, se esiste, alla quale appartiene la pubblicazione.
- *r.* <notesStmt> raggruppa tutte le note che forniscono informazioni<br>supplementari su un testo oltre a quelle registrate in altre parti della<br>descrizione bibliografica.<br> $\alpha$  <sourceDesc> fornisce una descrizione bibliograf
- 

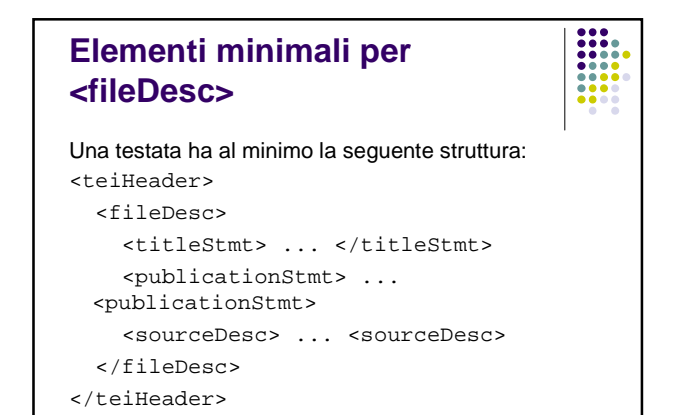

# **1a. Dichiarazione del titolo**

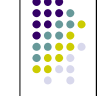

Un elemento <titleStmt> può contenere i sequenti elementi:

- <title> contiene il titolo di un'opera, sia essa articolo, libro, giornale o collana, tutti i titoli alternativi o i sottotitoli.
- antifor> in un riferimento bibliografico, contiene il nome dell'autore/i,<br>personale o collettivo, di un'opera; costituisce la dichiarazione di<br>responsabilità primaria per ogni unità bibliografica.<br>sponsor> specifica il nom
- sponsorizza un progetto di ricerca.
- 
- <funder> specifica il nome di un individuo, istituzione od organizzazione che ha finanziato la realizzazione del progetto o del testo.
- <principal> fornisce il nome del principale ricercatore responsabile della creazione di un testo elettronico. <respStmt> fornisce una dichiarazione di responsabilità relativa al responsabile del contenuto intellettuale di un testo, un'edizione, una
- registrazione, una collana, se gli elementi specifici per autori, curatori, etc., non sono sufficienti o non sono adatti.

#### **Specificazioni sull'uso dell'elemento**

- È consigliabile che il titolo del documento elettronico sia diverso da quello del testo di origine, per esempio:
- [titolo della fonte]: trascrizione linguaggio macchina

[titolo della fonte]: edizione elettronica

Una versione machine-readable di: [titolo della fonte]

# **Sottopartizioni di <respStmt>**

L'elemento <respStmt> contiene i seguenti sotto-componenti: <resp> contiene un'espressione che descrive per esteso la natura

- della responsabilità intellettuale di una persona. <name> contiene un nome proprio o un'espressione sostantivale.
- Esempio:

<titleStmt>

- <title>Il turno: edizione elettronica</title> <author>Luigi Pirandello</author>
- <respStmt>
- <resp>Edizione elettronica a cura del dott.</resp> <name>Fabio Ciotti</name>
- </respStmt>
- </titleStmt>

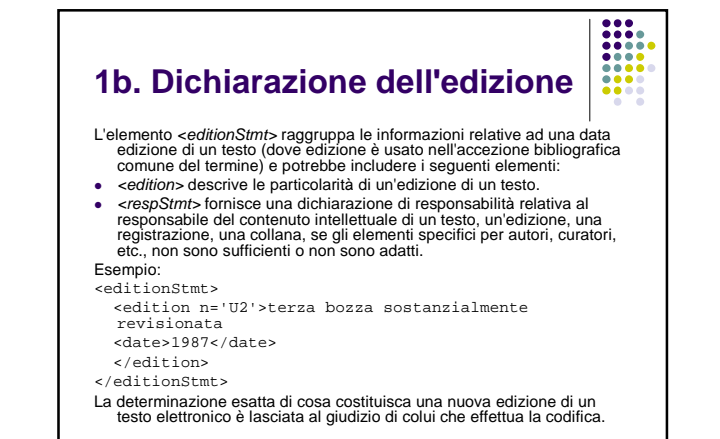

#### **1c. Dichiarazione della dimensione**

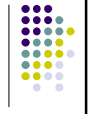

**III**<br>IIII

La dichiarazione <extent> descrive le dimensioni approssimative di un file. Esempio:

<extent>4532 bytes</extent>

#### **1d. Dichiarazione della pubblicazione**

L'elemento <publicationStmt> è obbligatorio. Può contenere una semplice descrizione in prosa o gruppi dei seguenti elementi:

.....

- <publisher> fornisce il nome dell'organizzazione responsabile della pubblicazione, o distribuzione di un'unità bibliografica. <distributor> fornisce il nome di una persona o di
- un'organizzazione responsabile della distribuzione di un documento.
- **•** <authority> fornisce il nome di una persona o di<br>un'organizzazione responsabile della messa a disposizione di un file elettronico, quando non coincidano con l'editore o il distributore.

#### **1d. Dichiarazione della pubblicazione – altri elementi**

Almeno uno di questi tre elementi deve essere presente, a meno che tutte le informazioni sulla pubblicazione non siano fornite in testo libero. Questi elementi possono a loro volta contenere i seguenti elementi:

- <pubPlace> contiene il nome del luogo di pubblicazione di un documento.
- **-** <address> contiene un indirizzo postale o di altro genere, per esempio di un editore, di un'organizzazione o di un singolo individuo.
- <idno> fornisce ogni numero, standardizzato o meno, usato per identificare un'unità bibliografica. Tra gli attributi: type categorizza il numero, per esempio come una serie ISBN o altre serie standardizzate.
- *<availability>* fornisce informazioni sulla disponibilità di un testo, per esempio su qualsiasi restrizione che si applica alla sua utilizzazione o distribuzione, il suo statuto in merito al copyright, etc. Tra gli att
- <date> contiene una data in qualunque formato.

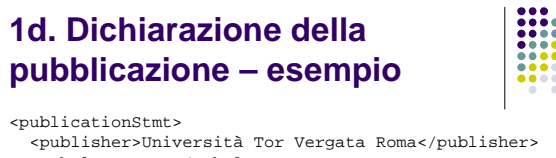

<pubPlace>Roma</pubPlace> <date>1996</date> <idno type='ISBN'>3-5-967584-4</idno> <availability> Copyright 1996, Università Tor Vergata Roma </availability> <publicationStmt>

# **1e. Dichiarazione di collane e note**

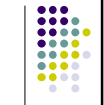

 $\begin{array}{|c|c|c|}\hline \textbf{111} & \textbf{121} \\ \textbf{131} & \textbf{141} \\ \textbf{151} & \textbf{151} \\ \hline \textbf{161} & \textbf{161} \\ \hline \textbf{171} & \textbf{181} \\ \hline \textbf{181} & \textbf{181} \\ \hline \textbf{191} & \textbf{181} \\ \hline \textbf{191} & \textbf{181} \\ \hline \textbf{191} & \textbf{181} \\ \hline \textbf{191} & \textbf{181} \\ \hline \$ 

- L'elemento <seriesStmt> contiene informazioni sulla collana, se esiste, a cui appartiene una pubblicazione. Può contenere <title>, <idno> o <respStmt>.
- L'elemento <noteStmt>, se usato, contiene uno o più elementi <note> che a loro volta contengono una nota od un'annotazione. Ad alcune delle informazioni che si trovano nell'area delle note nella bibliografia convenzionale, sono stati assegnati degli elementi specifici nello schema TEI.

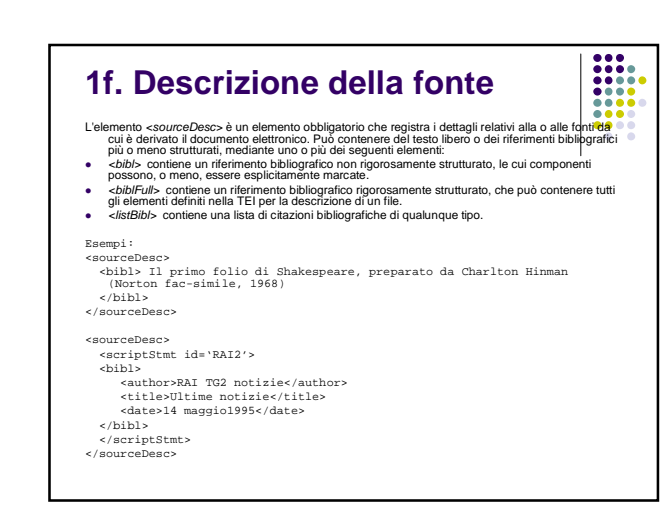

# **2. Descrizione della codifica**

L'elemento *«encodimpapesc»* specifica i metodi ed i principi editoriali che hanno governato la trascrizione e la codifica di un testo. Il suo uso è fortemente consigliato. Può essere costituito da una descrizione in prosa

- 
- 
- c. <editorialDecl> fornisce dettagli su principi e pratiche editoriali seguite nella codifica di un testo.
- d. <tagsDec/>fornisce informazioni dettagliate relative ai marcatori applicati a un documento XML.
- e. <refsDec/> specifica il modo in cui sono stati costruiti i sistemi di riferimento canonici del testo. f. <classDecl> contiene una o più tassonomie che definiscono l'insieme dei codici di classificazione impiegati nel testo.
- Esempi di <projectDesc> e <samplingDesc>: <encodingDesc> <projectDesc> Testi raccolti per l'uso nella biblioteca dell'Università di Tor Vergata, Roma, aprile1996 </projectDesc> </encodingDesc> <encodingDesc> <samplingDecl> Campioni di 2000 parole presi dall'inizio del testo </samplingDecl> </encodingDesc>

**2a/b. Descrizione del progetto** 

**e del campionamento**

=

# **2c. Dichiarazioni editoriali**

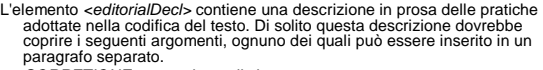

- CORREZIONE come e in quali circostanze sono state apportate correzioni nel testo.
- NORMALIZZAZIONE il livello di regolarizzazione o normalizzazione apportata rispetto alla fonte.
- 
- CITAZIONE il trattamento riservato alle virgolette dell'originale -- se siano state conservate o sostituite da riferimenti ad entità, se siano state distinte le virgolette aperte e chiuse, etc. SILLABAZIONE il trattamento riservato ai trattini (specialmente quelli a
- fine riga) nell'originale -- se siano stati conservati o sostituiti da riferimenti ad entità, etc.
- SEGMENTAZIONE il modo in cui è stato segmentato il testo, per esempio in frasi, unità toniche, strati grafemici, etc.
- INTERPRETAZIONE quali informazioni analitiche o interpretative sono state aggiunte al testo.

#### **2c. Dichiarazioni editoriali esempio**

#### <editorialDecl>

**Bite** 

**III.** 

<p>La parte dell'analisi del discorso applicata nella sezione 4, è stata aggiunta a mano e non è stata controllata. <p>Gli errori di trascrizione sono stati controllati

- utilizzando il correttore ortografico di WordPerfect.
- <p>Tutte le parole sono state convertite in italiano moderno utilizzando il dizionario Garzanti.
- <p>Tutte le virgolette sono state convertite in referenza di entità &odq; e &cdq.

</editorialDecl>

#### **2d/e/f. Dichiarazione di codifica, riferimenti e classificazioni**

- L'elemento -*tagsDecl> v*a utilizzato per formire informazioni dettagliate sui marcatori<br>
XML che effettivamente compaiono all'interno di un documento. Esso può<br>
contenere una semplice lista degli elementi usati, con un co
- 
- L'elemento <rendition> è usato per documentare le differenti maniere in cui gli elementi sono resi nel testo di origine.
- <rendition> fornisce informazioni sulla interpretazione scelta per uno o più elementi.
- <*tagUsage>* fornisce informazioni sull'uso di uno specifico elemento all'interno<br>dell'elemento </ext>. Tra gli attributi:<br>cocurs specifica il numero di occorrenze di questo elemento all'interno del testo.<br>● *ident* spe
	-
	- render riporta l'identificatore unico di un elemento <rendition> che specifica come va reso questo elemento.

#### **Esempio di dichiarazione d'uso dei marcatori**

#### <tagsDecl>

<tagUsage gi='text' occurs='1'> <tagUsage gi='body' occurs='1'> <tagUsage gi='p' occurs='12'> <tagUsage gi='hi' occurs='6'>

</tagsDecl>

Questa dichiarazione di codifica (fittizia) sarebbe appropriata per un testo che contenga dodici paragrafi nel suo corpo, all'interno del quale sono stati marcati sei elementi <hi>. Da notare che se viene usato l'elemento <tagsDecl>, allora esso deve contenere un elemento <tagUsage> per ogni elemento marcato nel testo associato.

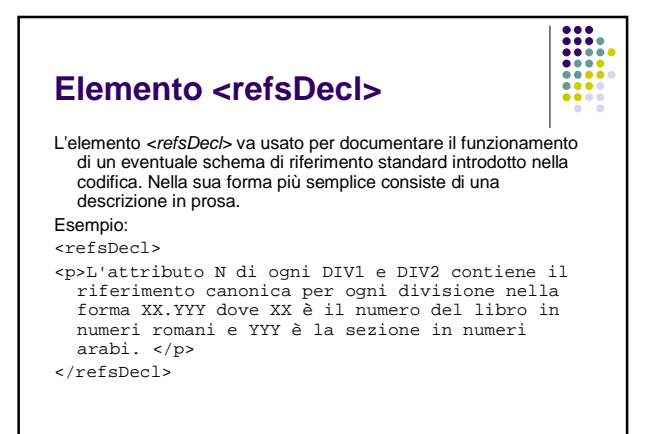

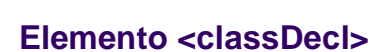

L'elemento <classDecl> raggruppa le definizioni, o le fonti, di ogni schema di<br>classificazione descrittiva usata in altre parti della testata. Almeno uno di questi<br>schemi deve essere fornito, mediante i seguenti elementi: <taxonomy>

 $\begin{array}{|c|c|}\hline \textbf{111} & \textbf{111} \\ \textbf{111} & \textbf{111} \\ \textbf{111} & \textbf{111} \\ \textbf{111} & \textbf{111} \\ \textbf{111} & \textbf{111} \\ \textbf{111} & \textbf{111} \\ \hline \end{array}$ 

definisce la tipologia usata per classificare testi, sia implicitamente, attraverso una citazione bibliografica, sia esplicitamente, con una tassonomia strutturata.  $<sub>bib</sub>$ </sub>

contiene una citazione bibliografica non strutturata le cui componenti possono o meno essere etichettate esplicitamente. xeategory>

contiene una singola categoria descrittiva, eventualmente inserita all'interno di una categoria di livello superiore, in una tassonomia definita dall'utente.

<catDesc> descrive una data categoria nell'ambito di una tassonomia o di una tipologia testuale, sotto forma di una breve descrizione in prosa.

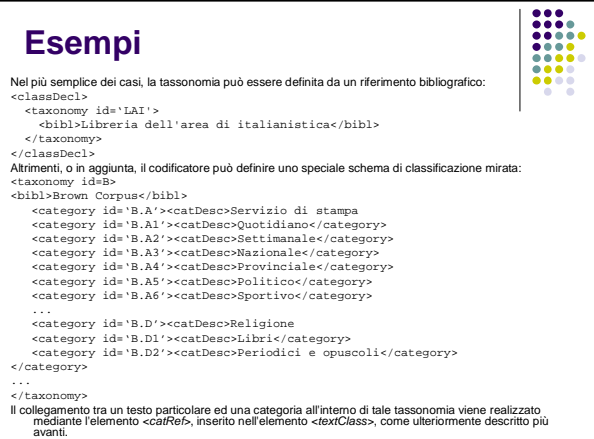

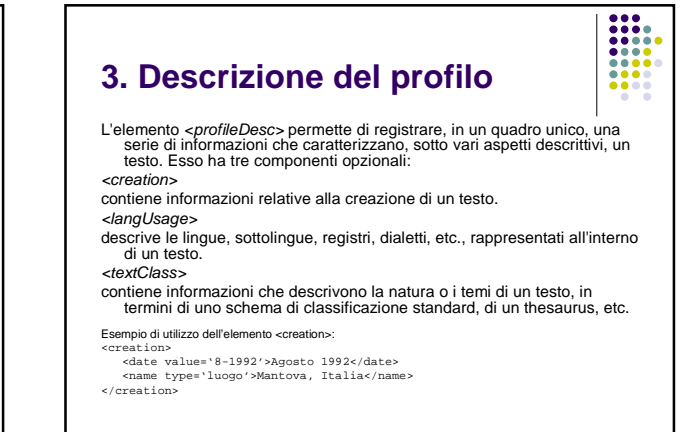

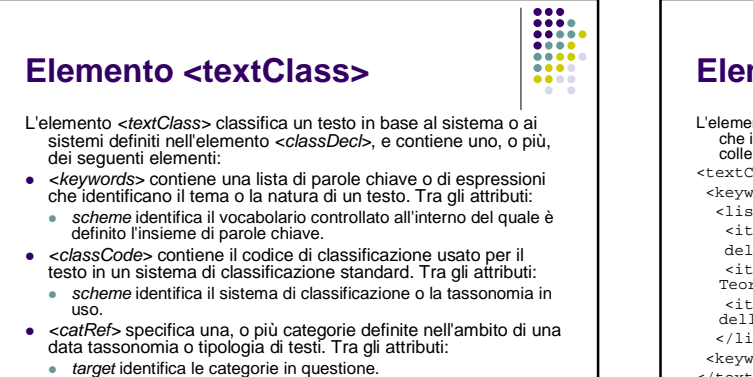

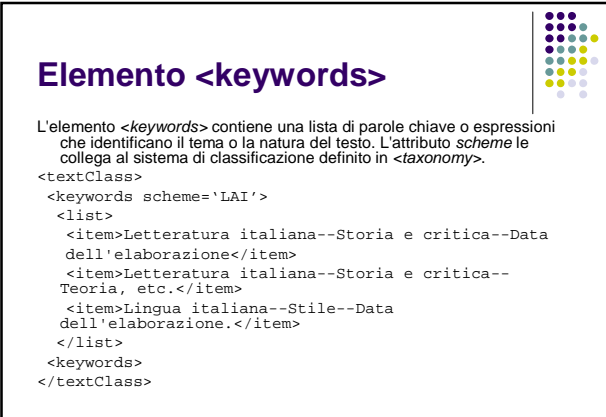

# **4. Descrizione delle revisioni**

L'elemento *-revisionDesc>* fornisce un "diario" dei cambiamenti in cui può essere registrato<br>ggni cambiamento apportato ad un testo.<br>Il "diario" può essere registrato come una sequenza di elementi *<change>* ognuno dei qu

 $\frac{1}{1}$ 

<date> contiene una data in qualunque formato.

«respStmt» fornisce una dichiarazione di responsabilia delativa al responsabile del contenuto<br>per autori, curatto, un'edizione, una registrazione, una collana, se gli elementi specifici<br>per autori, curatori, etc., non sono

- 
- Esemphic<br>
crevisionDesc><br>
<change>v<adate 3/6/1991:</date><br>
<change>v=date 3/6/1991:</date><br>
<resp5tmt><name>EMB</name<resp>ed.</resp></respStmt><br>
</titem>Formato del file sopradatato</item><br>
</adate><br>
</adate><br>
</adate>2
- 
- 
- 
-